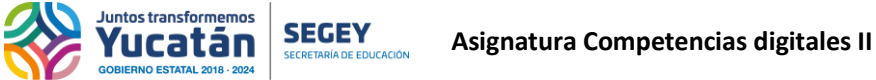

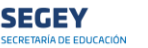

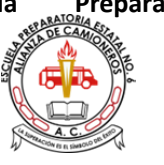

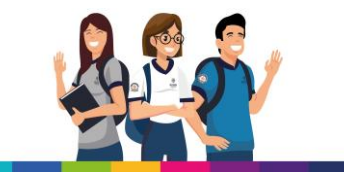

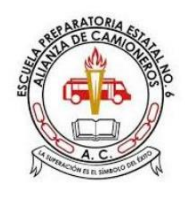

**ESCUELA** PREPARATORIA **ESTATAL NO. 6** "ALIANZA DE **CAMIONEROS"** 

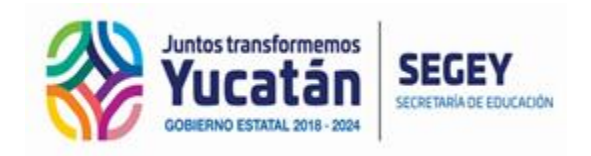

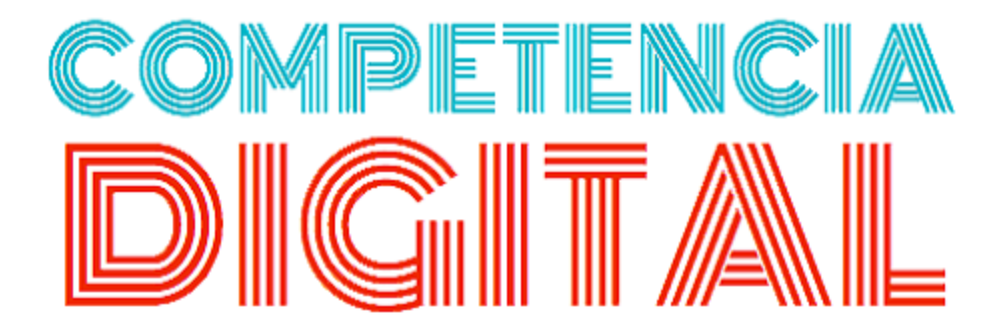

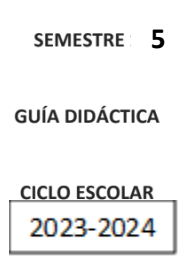

**Bloque 2**

**Estatal No 06**

Juntos transformemos<br>**YUCatán** secremaia e educador **Asignatura Competencias digitales II** 

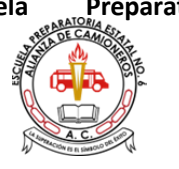

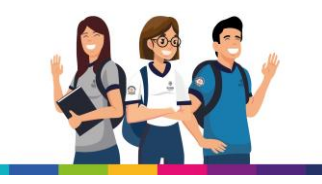

Sesión 1

## **Bloque 2**

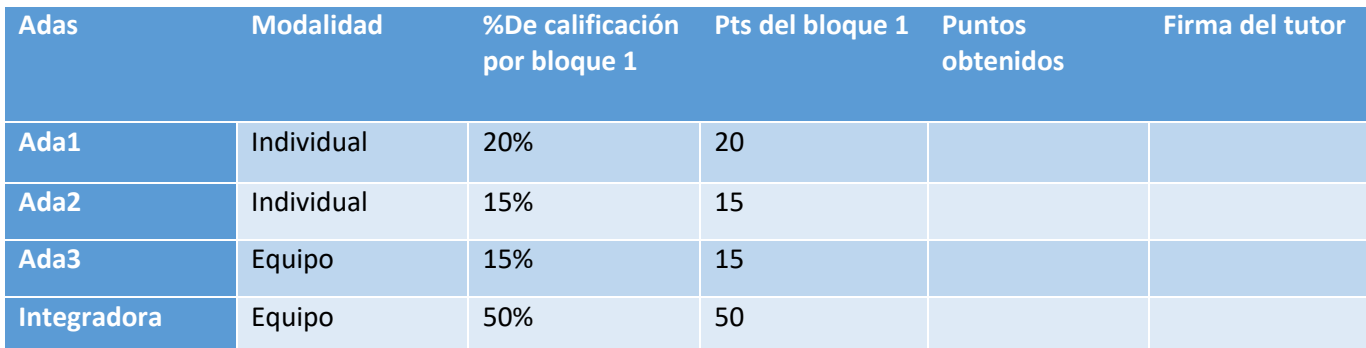

**Observación del alumno:**

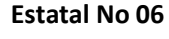

ntos transformemos

**Asignatura Competencias digitales II**<br>**And Asignatura Competencias digitales II** 

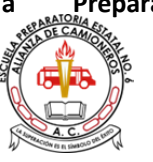

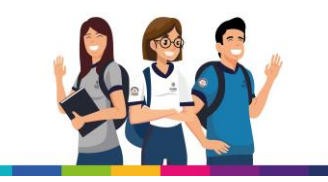

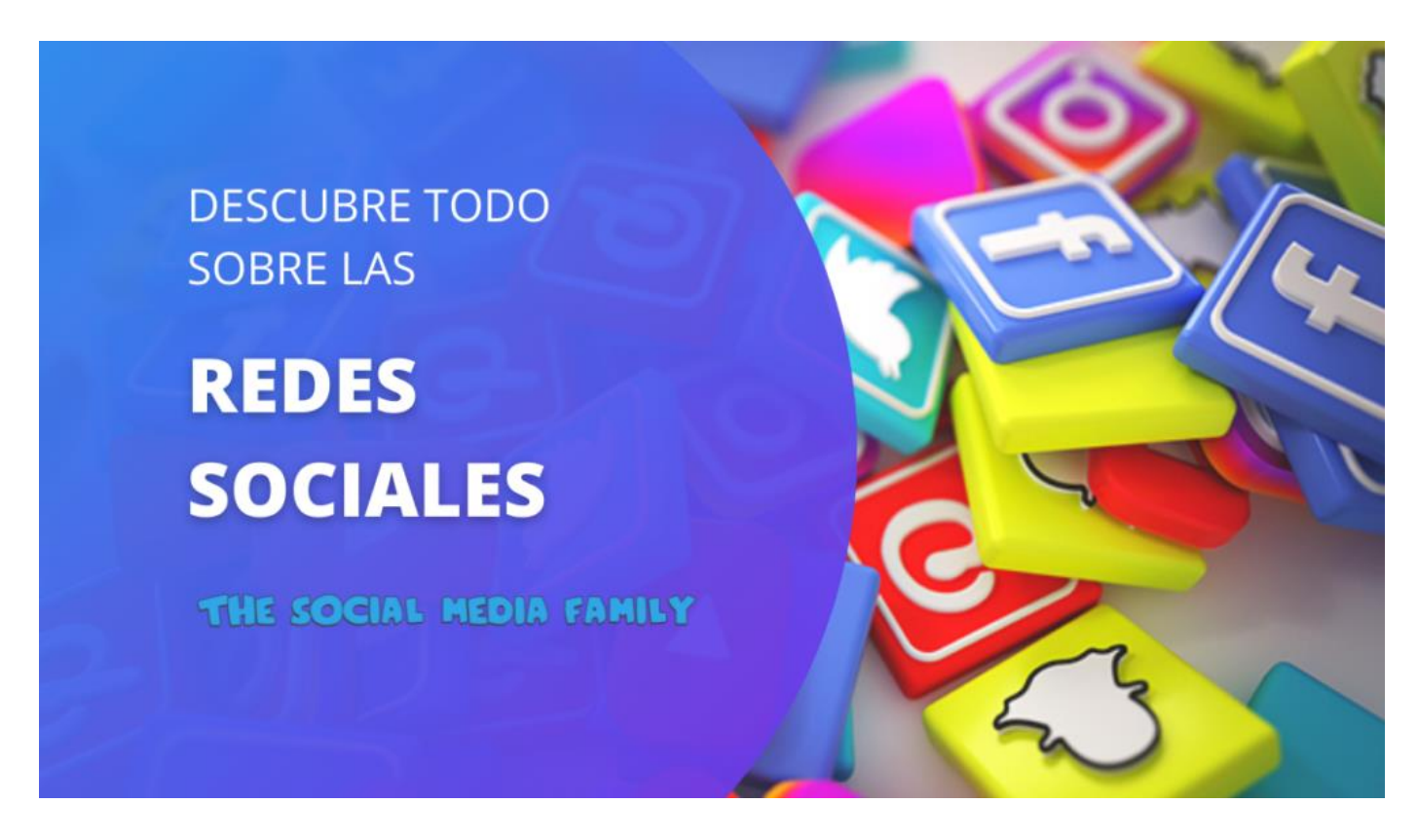

#### **Redes Sociales**

Las **redes sociales** se han convertido en un recurso más de nuestro día a día, además de un elemento imprescindible para los *Community Manager* en cualquier **plan de marketing**, aunque no son pocas las personas que aún se preguntan **para qué sirven las redes sociales**. Si bien es cierto que son uno de los pilares sobre los que se asienta la llamada **web 2.0**, en ocasiones las **redes sociales más utilizadas** suelen *canibalizar* al resto de plataformas que componen esta nueva realidad.

**¿Qué son los medios sociales?**

Según la **Wikipedia**, los medios sociales (*social media* en inglés) son plataformas de **comunicación social en línea** donde el contenido es creado por los propios usuarios, o por un *social media manager*, mediante el uso de las tecnologías de la **Web 2.0**, que facilitan la edición, la publicación y el intercambio de información. La mayoría de las veces, el término es usado para referirse a actividades que integran tecnología, telecomunicaciones móviles e interacciones sociales en forma de conversaciones, fotografías, imágenes, vídeos y pistas de audio.

Haz clic para aceptar las cookies de marketing y activar este contenido

**Estatal No 06**

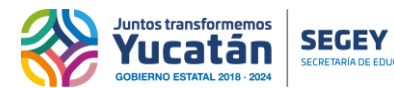

**Asignatura Competencias digitales II**<br>**Asignatura Competencias digitales II** 

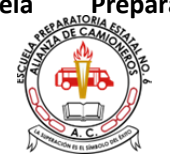

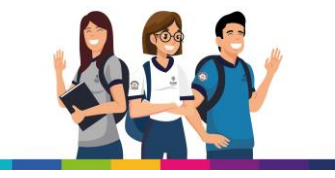

## **Los medios sociales más utilizados son:**

- Las **redes sociales**
- Los blogs y *microblogs*
- Los foros
- Los **medios sociales móviles**
- Y los servicios de multimedia compartido

#### **¿Qué son las redes sociales?**

Entonces, ¿**qué es una red social**? De manera sencilla, podemos entender por **red social** la acción de comunicación e interacción entre diferentes usuarios en un contexto social, a partir de la cual se generan conversaciones y comentarios, además de otra suerte de interacciones ("me gusta", compartidos…). Su crecimiento durante los últimos años se ha sustentado en la simplicidad de uso de las plataformas en las que se generan, cada vez más intuitivas y accesibles para cualquier género y edad.

Hasta la fecha existen diversos **tipos de redes sociales**, cada una creada con una finalidad y diseñada para compartir diferentes **tipos de contenido multimedia**. Dentro de este contexto, el *community management* ha surgido como un área profesional bastante demandada conforme muchas empresas comienzan a incursionar en las **redes sociales** para hacer **campañas de marketing**.

## **Diferencia entre medios sociales y redes sociales**

Llegados a este punto, queda claro que las **redes sociales** son un elemento más de los llamados "**medios sociales**", de la misma manera que los blogs, servicios de mensajería o *microblogs*. Por tanto, el concepto de **medio social** (*social media*, en inglés) hace referencia más a la plataforma u herramienta que hace posible la comunicación, mientras que la **red social** se basa más en el resultado de dicha comunicación. Sin embargo, una mala traducción del original, así como la proliferación del término, ha terminado por identificar a las **redes sociales** como el **medio de comunicación social**.

## **Breve historia de las redes sociales**

Diversas fuentes datan la aparición de los **medios sociales** en 1994, con el nacimiento de **Geocities**. Este era un sistema de clasificación de webs geolocalizado, algo tosco, pero sumamente eficaz, que finalmente fue adquirido por Yahoo! en 1999 por 4.000 millones de euros (un excelente ejemplo de la *burbuja puntocom*). Un año más tarde, Randy Conrads crea **Clasmattes** (cuyo objetivo era poner en contacto ex compañeros de estudios) mientras que, en 1997, llega **SixDegrees**, basada en la **Teoría de los Seis Grados** y la primera en permitir crear un perfil social y una lista de amigo. **Livejournal**, **Ryze.com, Friendster** y **LunarStorm** son otros de los pioneros que abrieron el camino 2.0.

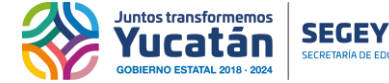

**Asignatura Competencias digitales II** 

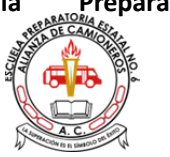

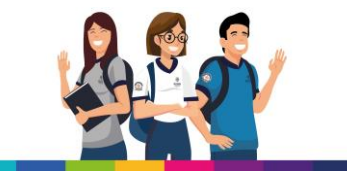

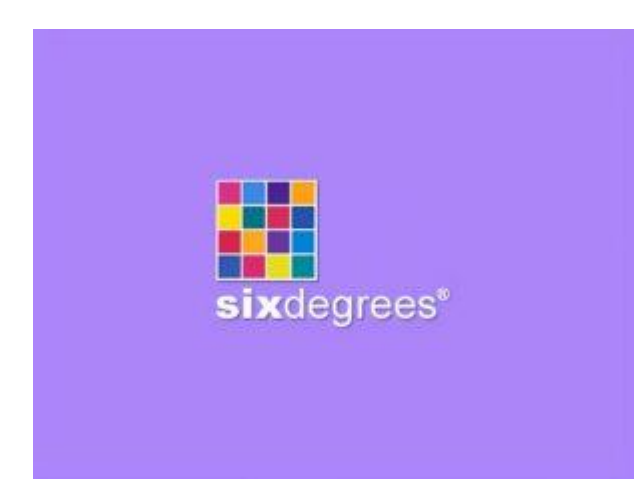

Sin embargo, no sería hasta comienzos del nuevo milenio cuando proliferarán las plataformas sociales como actualmente las conocemos: **Myspace** (2003) marcó un antes y un después en cuanto a la **evolución de las redes sociales**, un año en el que también vería la luz **LinkedIn**. El 2004 quedará marcado para siempre como el año en el que Mark Zuckerberg, **creador de Facebook,** lanzó la **red social más popular** hasta la actualidad… Luego surgirían Twitter o Instagram… Y desde aquí todo es historia.

**De la teoría de los 6 grados a la regla de los 3 grados de influencia**

Se le llama "*Seis grados de separación*" a la hipótesis que intenta probar que cualquiera en la Tierra puede estar conectado a cualquier otra persona del planeta a través de una cadena de conocidos que no tiene más de cinco intermediarios (conectando a ambas personas con sólo seis enlaces). Esta teoría fue formulada en 1930 por el escritor húngaro Frigyes Karinthy en un cuento llamado *Chains*.

El concepto está basado en la idea de que el número de conocidos crece exponencialmente con el número de eslabones de la cadena. Según esta teoría, cada persona conoce de media, entre amigos, familiares y compañeros de trabajo o escuela, a unas cien personas. Si cada uno de esos amigos o conocidos cercanos se relaciona con otras 100 personas, cualquier individuo puede hacer llegar un recado a 10.000 personas más tan sólo pidiendo a sus amigos que difundan dicho contenido.

Sin embargo, la irrupción de los **medios sociales** ha provocado la evolución de la **teoría de los Seis Grados** hacia otra aún más impactante: la **Regla de los Tres Grados de Influencia**. Esta nueva teoría demostraría que el grado de influencia en las **redes sociales** alcanza sólo tres grados de distancia, ya que a partir del cuarto grado comienzan a disiparse los efectos: a nuestros amigos (grado 1), a los amigos de nuestros amigos (grado 2) y a los amigos de los amigos de nuestros amigos (grado 3).

## **Tipos de redes sociales**

A pesar de lo que pueda parecer en un primer momento, no **todas las redes sociales** son iguales, aunque compartan un objetivo común (relacionar a dos o más individuos entre sí) o funcionalidades (todas permiten crear un perfil, compartir contenidos y generar nuestra propia comunidad). Por este motivo, durante las próximas líneas trataremos de clasificar las **diferentes redes sociales** a partir de diferentes segmentaciones, comenzando por diferenciar entre **redes sociales horizontales** y verticales.

**Qué son redes sociales horizontales**

**Estatal No 06**

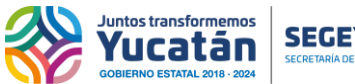

**Asignature Competencias digitales II**<br>**Asignatura Competencias digitales II** 

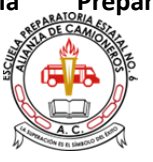

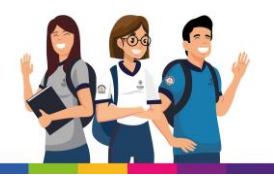

Son aquellas **dirigidas a todo tipo de usuario y sin una temática definida**. Se basan en una estructura de celdillas permitiendo la entrada y participación libre y genérica sin un fin concreto. Los ejemplos más representativos son **Facebook**, **Instagram**, **Pinterest, Twitter**… **Qué son redes sociales verticales**

Entendemos por **redes sociales verticales** aquellas **cuya actividad gira alrededor de una temática determinada**. Son redes mucho más restringidas que las generalistas, ya que algunas de éstas requieren 'invitación' para formar parte de ellas.

Su capacidad de influencia es enorme debido a que el público que las conforma está extremadamente segmentado y realmente interesado en los contenidos que en ellas se comparten. Algunas redes verticales son: TripAdvisor y Minube (viajes y turismo) o **Periodistas por el Mundo** (periodismo).

## **Qué son redes sociales profesionales**

A caballo entre las redes sociales horizontales y verticales se encuentran las redes sociales profesionales, cuyo objetivo es poner en contacto usuarios con intereses comerciales. En este sentido, la mayor red social profesional es Linkedin, si bien hay muchas más (Viadeo, Xing…).

## **Redes sociales, ventajas y desventajas**

Como todo en esta vida, antes de tomar una decisión hay que sopesar los pros y los contras de esta. Por ello, hemos recopilado algunos motivos que te ayudarán a decidir si las **redes sociales** son un lugar seguro para tu persona o empresa…y si finalmente te decantarás por contratar los servicios de un *Community Manager* o de una agencia que te ayude a hacer **marketing en redes sociales:** la **gestión de redes sociales** requiere de conocimientos profesionales para obtener resultados efectivos.

#### **Ventajas uso personal redes sociales**

A título individual, las **redes sociales** se han convertido en una extensión de nuestra identidad como personas, facilitándonos algunas tareas tan cotidianas como las que enumeramos a continuación:

## **Comunicación con terceros**

**Información**

#### **Entretenimiento**

**Denuncia social**

#### **Búsqueda del conocimiento**

#### **Desventajas uso personal redes sociales**

Ahora toca ver la otra cara de la moneda: ¿qué consecuencias negativas puede conllevar tener presencia en una plataforma social?

#### **Sobreexposición de la vida personal**

**Suplantación de identidad**

**Ciberbullying**

#### **Adicciones derivadas de la necesidad de estar conectados**

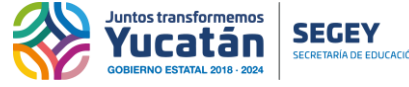

**Asignatura Competencias digitales II**<br>**Asignatura Competencias digitales II** 

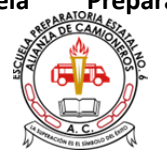

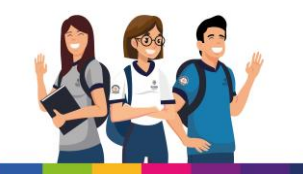

#### **Ventajas uso profesional redes sociales**

Si eres lector asiduo de este blog seguro que leíste nuestro post sobre las ventajas que aportan las redes sociales a las PYMEs o **Facebook para empresas**. Si no lo eres, no te preocupes: a continuación, enumeraremos algunas que seguro que te ayudarán a dar el paso e incorporar estas plataformas a tu **plan de marketing digital**: **Visibilidad**

**Atención al cliente**

**Estudios de mercado: comprendiendo a al consumidor**

**Retorno de la Inversión**

**Favorece el posicionamiento orgánico (SEO)**

**Favorece la generación de nuevo negocio**

## **Ayudan a proteger la reputación online**

## **Desventajas uso profesional redes sociales**

Si aún te estás preguntando cuáles son los errores más comunes en la gestión de redes sociales, seguramente es porque no leíste en su momento el post que publicamos al respecto. Sin embargo, como ocurrió en el anterior apartado, no te preocupes, que ampliaremos la información por aquí:

## **No utilizar los canales adecuados**

## **Automatizar el mensaje sin importar el soporte**

**Exposición a las críticas**

## **Preguntas frecuentes acerca de las redes sociales**

**¿Qué significa RRSS? RRSS, ¿qué es?**

RRSS es el acrónimo de "redes sociales". Su uso es muy habitual entre gestores de redes sociales y medios de comunicación. También puede aparecer como hashtag en publicaciones de usuarios (#RRSS)

**¿Cómo se dice redes sociales en inglés?**

Social Media es la forma por la que se traduce comúnmente "redes sociales" al inglés. Sin embargo, es importante resaltar que dicha acepción recoge un término más amplio (medios sociales).

## **¿Qué significa** *crush* **en redes sociales?**

En lenguaje coloquial, "hacer un crush" en redes sociales hace referencia a tener un flechazo, encontrar a tu pareja ideal (vinculado al concepto de amor platónico).

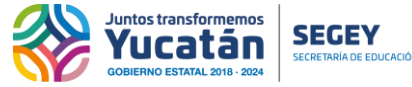

**Asignatura Competencias digitales II** 

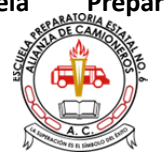

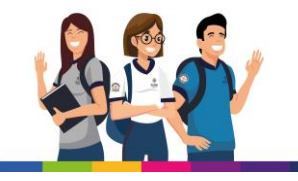

**Redes sociales más utilizadas en el mundo**

Si bien siempre resulta complicado elaborar cualquier tipo de *ranking*, éste no será un caso excepcional, ya que, como hemos visto anteriormente, cada **red social** tiene unas características particulares que la diferencian de las demás. No obstante, hemos querido recopilar algunas las **redes sociales con más usuarios** a nivel mundial, identificables a través de los **iconos de redes sociales** que verás a continuación

**¿Cuántos usuarios tienen las Redes Sociales?**

Al hablar del número de usuarios de una red social, es importante resaltar lo complicado que resulta homogeneizar la información facilitada por cada plataforma: en ocasiones, nos encontraremos con el número de usuarios registrados; otras veces nos facilitarán el número de usuarios activos durante un periodo de tiempo (por lo general, un mes).

Hechas las puntualizaciones pertinentes, podemos asegurar que existen alrededor de 4.783 millones de usuarios de Internet en el mundo (a comienzos de 2021), de los que 3.800 millones se consideran activos de RRSS (Informe 'Digital In 2021', elaborado por We Are Social y Hootsuite). Como dato curioso, el "ecosistema Facebook" (Facebook, Instagram, WhatsApp) suma 5.961 millones de usuarios por si mismo.

Ahora, pasemos a analizar el número de usuarios de las principales redes sociales:

- Facebook: 2.740 millones de usuarios
- YouTube: 2.291 millones de usuarios (logueados mensualmente)
- Whatsapp: 2.000 millones de usuarios
- Instagram: 1.221 millones de usuarios
- WeChat: 1.213 millones de usuarios
- TikTok: 800 millones de usuarios
- Linkedin: 663 millones de usuarios
- QQ: 617 millones de usuarios
- Telegram: 500 millones de usuarios
- Snapchat: 498 millones de usuarios
- Pinterest: 442 millones de usuarios
- Twitter: 353 millones de usuarios
- Twitch: 30 millones de visitantes diarios

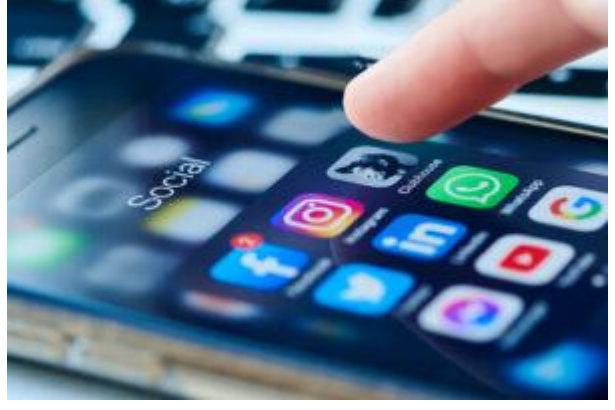

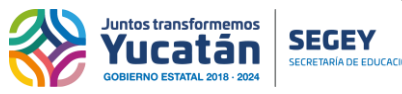

**Asian Asignatura Competencias digitales II** 

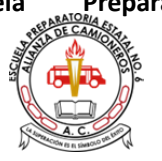

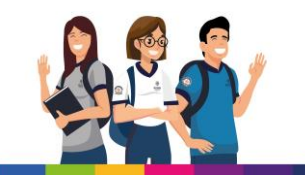

#### **Redes sociales más utilizadas en España**

Si extrapolamos las cifras de **redes sociales con más usuarios** presentadas en la anterior infografía, nos encontramos con una tarta en donde **Facebook (22 millones)** e **Instagram (20 millones)** destacan sobremanera. LinkedIn, la red social de Microsoft, cupa la tercera posición con 14 millones de usuarios. Finalmente, **Twitter**, cierra el *ranking* de las **redes sociales más utilizadas** con cerca de 4,1 millones de usuarios.

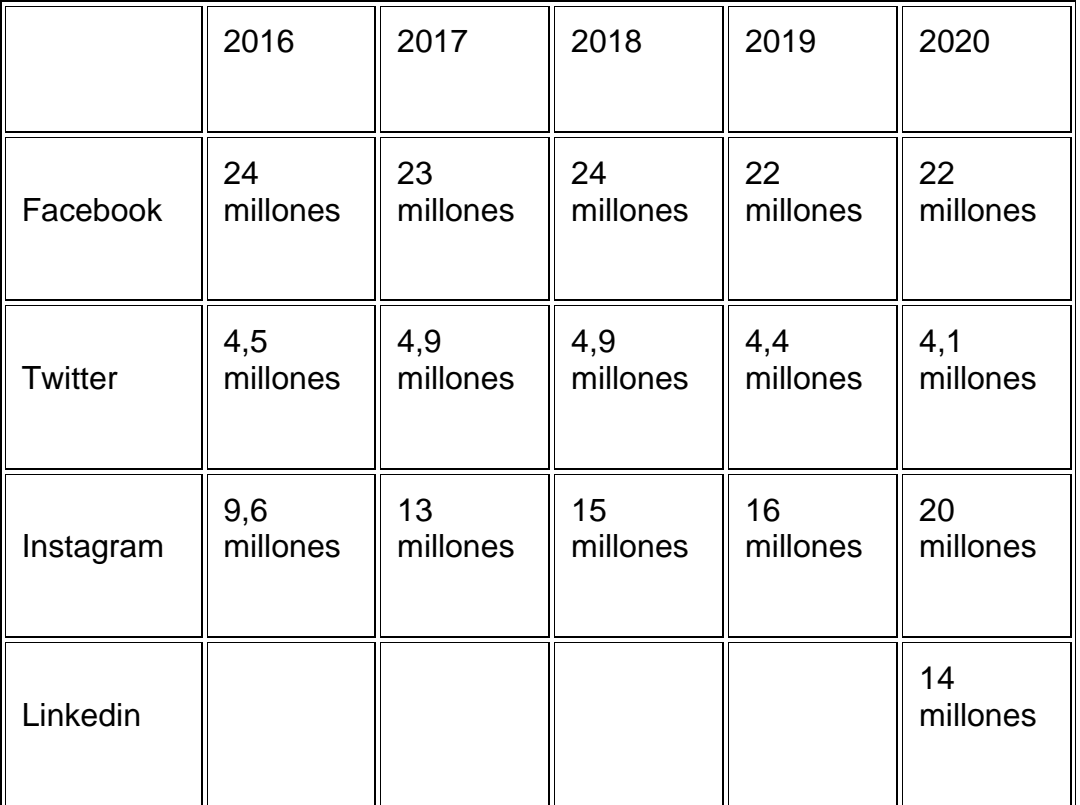

La fuente de la cual se han extraído los datos es el informe anual sobre el uso de redes sociales en España, publicado por The Social Media Family.

#### **Redes sociales más populares**

#### **Facebook**

Es la red social de referencia, **con más de 2.740 millones de usuarios activos mensuales**. Fundada en 2004 por Mark Zuckerberg, en 2021 llevó a cabo un rebranding tras el cual diferenciaba Facebook (la red social) de Meta (el grupo que engloba Facebook, Instagram, Whatsapp y Oculus).

## **¿Para qué sirve Facebook?**

Actualmente, podemos interactuar a través de perfiles personales (que identifican a cada persona como usuario) y páginas (orientadas a organizaciones de cualquier índole). Así mismo, contamos con los **grupos de Facebook**, que son lugares que propician la interacción entre usuarios (perfiles y páginas). Veamos en detalle cada uno de los siguientes:

**El perfil** muestra la personalidad, los intereses y cómo es la vida online de cada persona. Las actividades más comunes que realizan los **usuarios de Facebook** son compartir fotos, música, vídeos, noticias y opiniones sobre infinidad de temas.

**Estatal No 06**

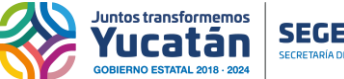

**Asignatura Competencias digitales II** 

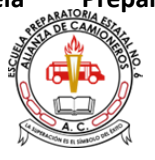

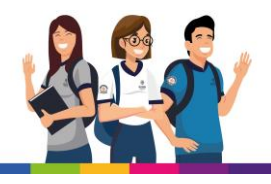

Por su parte, **las páginas** sirven para promocionar productos, organizaciones o figuras públicas. Una página no "pide ser tu contacto o amigo", sino que una recibe admiradores, seguidores y partidarios de lo que se están proponiendo o dando a conocer ("me gusta").

Finalmente, **los grupos de Facebook** son creados por usuarios que desean reunir a personas alrededor un tema común. A diferencia de un perfil, donde los contactos son tus amigos y conocidos, en un grupo se pueden sumar personas de diferentes partes y que no se conocen. Pueden ser públicos, privados o secretos.

**¿Cómo funciona el algoritmo de Facebook?**

La mayor parte de las plataformas sociales utilizan algoritmos para decidir qué contenido aparece en el timeline de los usuarios, de ahí que comprender cómo funciona resulte fundamental. Encuentra los puntos débiles del algoritmo de Facebook en este enlace.

## **Herramientas para gestionar con éxito Facebook**

Si estás interesado en gestionar de forma profesional tus perfiles sociales en el ecosistema Meta (Facebook, Instagram, Whatsapp), te recomendamos utilizar las siguientes herramientas:

## **Creator Studio**

Disponible tanto para Facebook como para Instagram, permite la gestión centralizada de mensajes privados, así como la programación de contenidos y la visualización de estadísticas. Así mismo, si estás interesado en emitir en directo a través de Facebook, deberás hacerlo vía Creator Studio.

## **Business Manager (Business Suite)**

Plataforma que permite gestionar de manera integral la presencia en Facebook, Instagram y Whatsapp Business. Desde Business Suite podemos dar accesos a otros usuarios a nuestros perfiles sociales, así como lanzar campañas de publicidad o gestionar el catálogo de nuestro ecommerce. Visita nuestro tutorial sobre Business Manager para más información.

## **Biblioteca de Anuncios de Facebook**

Estupenda herramienta que permite analizar los anuncios publicados por cualquier marca en Facebook, Instagram o Audience Network.

## **Facebook Messenger**

Integrada en sus inicios en Facebook bajo la denominación "Facebook Chat" (2008), en 2012 relanzó el servicio como una aplicación independiente. Actualmente permite, además de chat de texto, compartir salas de audio y videoconferencias.

## **Instagram**

Caracterizada por la forma cuadrada de las imágenes en honor a la Kodak Instamatic y las cámaras Polaroid, es una aplicación gratuita para compartir fotos en la que los usuarios pueden aplicar efectos tipográficos como filtros, marcos, colores retro y vintage adquirida por **Facebook** en 2012.

Actualmente, cuenta con más de **1.000 millones de usuarios y** es posible acceder a ella desde la aplicación móvil o desde **Instagram para Pc**. Si te has quedado con ganas de más, visita las principales estadísticas de Instagram, o este otro post **para conocer las** novedades de Instagram**.**

**¿Cuándo se creó Instagram?**

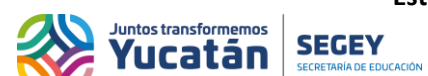

**Asignatura Competencias digitales II**<br>**Asignatura Competencias digitales II** 

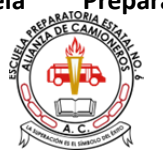

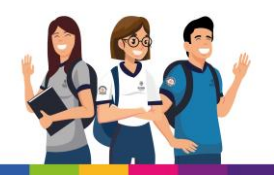

Instagram se lanzó en octubre de 2010 en dispositivos iOS (iPhone, iPad y iPod), llegando a dispositivos Android en 2012. Kevin Systrom y Mike Krieger son los creadores y fundadores de Instagram.

En abril de 2012, Facebook anunció la compra de Instagram por 1.000 millones de dólares

**¿Cómo funciona el algoritmo de Instagram?**

Si estás subiendo contenido a Instagram, pero tus métricas no mejoran, te interesa leer el artículo en el que explicamos cómo funciona el algoritmo de Instagram.

## **¿Qué es Instagram Reels?**

A raíz del crecimiento del video corto como formato de contenido audiovisual, Instagram lanzó Reels, una funcionalidad integrada en su plataforma que permite subir videos de hasta 60 segundos de duración.

## **¿Cómo funcionan las stories en Instagram?**

Desde su introducción en 2016, el formato Stories de Instagram ha evolucionado de manera significativa. Actualmente, permite introducir enlaces externos en sus contenidos, algo que la plataforma no ha habilitado en las publicaciones de feed. Descubre los mejores trucos y hacks para dominar las stories de Instagram.

**¿Cómo hacer publicidad en Instagram?**

La publicidad en Instagram puede hacerse tanto desde la aplicación móvil del usuario (siempre y cuando la cuenta no sea personal) como desde el administrador de anuncios integrado en Facebook Business Suite. No obstante, pincha aquí si quieres aprender a hacer campañas de publicidad en Instagram.

#### **Marketing de influencers en Instagram**

Consolidada como una de las principales redes sociales, es habitual encontrarse campañas de marketing de influencers en nuestro feed de Instagram. Por este motivo, quizás te interese averiguar **cuáles son los** perfiles de Instagram con más seguidores**).**

#### **Whatsapp Business**

Más de 2.000 millones de usuarios utilizan a diario Whatsapp. Sin embargo, ¿Sabías que hay una aplicación llamada Whatsapp Business que permite a las empresas diseñar campañas de marketing y gestionar las comunicaciones con esos usuarios?

En este sentido, es importante que sepas que Whatsapp Business y Whatsapp no son compatibles en el mismo número de teléfono, por lo que si decides utilizar Whatsapp Business se borrará tu cuenta de Whatsapp, de ahí que sea interesante utilizar un nuevo número de teléfono en caso de querer optar por esta estrategia.

## **¿Cuándo se creó Whatsapp?**

Whatsapp se lanzó en 2009, primero para teléfonos móviles con sistema operativo iOS, si bien no alcanzó el éxito tal y como lo conocemos hasta 2012.

## **¿Quién creó Whatsapp?**

Jan [Koum](https://es.wikipedia.org/wiki/Jan_Koum) es el CEO y fundador de Whatsapp. Ex empleado de Apple y Adobe, entre otros, llegó a Estados Unidos en los años noventa del siglo XX desde su Ucrania natal. En 2014 vendió la compañía a Facebook por 19.000 millones de dólares

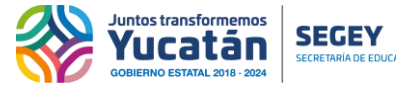

**Asignatura Competencias digitales II**<br>**Asignatura Competencias digitales II** 

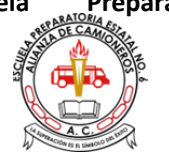

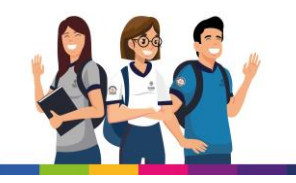

## **¿Cómo se escribe Whatsapp?**

El origen de Whatsapp procede de la expresión anglosajona "What's up?" (¿qué tal?), palabra que se contrajo y adaptó al formato del software ("app" móvil). Decir Wasap, Guassap, o cualquier otra variación no es correcto (de hecho, la RAE no acepta ninguno de estos términos, así como el verbo "wasapear").

## **¿Es Whatsapp una red social?**

No existe unanimidad acerca de si Whatsapp es una red social o no. Sin embargo, si atendemos a estudios sobre el uso de redes sociales como el elaborado por IAB Spain, Whatsapp forma parte de la muestra, al igual que otras muchas plataformas sociales.

## **Twitter**

Es el servicio de microblogging más utilizado en el mundo, con 353 millones de usuarios activos mensuales.

## **¿Cuándo se creó Twitter?**

Twitter fue fundado por Jack Dorsey, Biz Stone y Evan Williams en 2006.

## **¿Qué es Twitter y para qué sirve?**

Twitter permite a usuarios y empresas conectarse con la información que consideran interesante a través del envío y recepción de "*tweets*", mensajes de no más de 280 caracteres que se publican en el perfil de la persona que los escribe, y se replican simultáneamente en la página de inicio de sus seguidores.

Twitter incorpora la capacidad de búsqueda por usuario, tema, *hashtag* y enviar mensajes directos – DM-, privados a nuestros otros usuarios. Al igual que Facebook, permite la creación de campañas [publicitarias](https://thesocialmediafamily.com/como-crear-campana-twitter-ads/) a partir de *tweets* y perfiles patrocinados, una manera no invasiva de publicidad que se adapta a los intereses de los seguidores.

**¿Cómo darse de alta en Twitter?**

**Registrarse en Twitter** es bastante sencillo: tan solo hay que crear un usuario a partir de un correo electrónico y/o número de teléfono.

**Twitter, ¿es de Facebook?**

A pesar de los múltiples rumores que se han propagado a lo largo de los años, Twitter se ha mantenido como una empresa independiente que cotiza en bolsa desde 2013, por lo que Facebook (Meta) y Twitter no guardan relación alguna.

#### **LinkedIn**

Fundada Reid Hoffman en 2003, **LinkedIn** se ha convertido en la **red social profesional de referencia**. Adquirida posteriormente por *Microsof*t (2016), acumula 663 millones de usuarios en el mundo, de los cuales 14 millones residen en España.

**¿Qué es Linkedin y para qué sirve?**

LinkedIn es algo más que una red social donde los profesionales crean redes de networking, potencian su marca personal o encuentran nuevas oportunidades laborales.

**Estatal No 06**

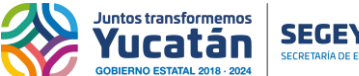

**Asignatura Competencias digitales II**<br>**Asignatura Competencias digitales II** 

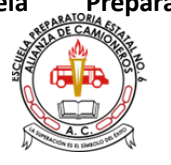

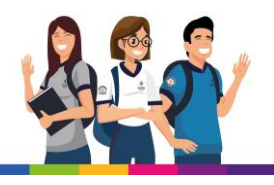

A nivel empresarial se utiliza para dar visibilidad a las organizaciones, generar reputación, informar a clientes o empleados, compartir contenidos y, también, publicar puestos de empleo vacantes.

## **¿Cómo puedo mencionar a otro usuario en Linkedin?**

Mencionar a otro usuario en Linkedin resulta sencillo, ya que es exactamente igual que en otras plataformas sociales: teclea "@" y después comienza a escribir el nombre de la persona o empresa que quieres mencionar. Además, Linkedin permite recortar el nombre completo de la persona mencionada (nombre y apellidos) haciendo clic en la tecla "return" tantas veces como quiera hasta dejar la nomenclatura deseada.

## **¿Qué es el Social Selling Index (SSI)?**

Linkedin cualifica los perfiles de sus usuarios a través de un índice que ha creado: Social Selling Index. En términos generales, recopila la información del perfil y le otorga una puntuación de cero a cien. Si quieres conocer tu puntuación, entra en este [enlace.](https://thesocialmediafamily.com/social-selling-index-ssi/)

## **Newsletters en Linkedin**

Una de las últimas funcionalidades de Linkedin es la opción de crear una newsletter que se distribuye entre sus suscriptores mediante correo electrónico. Entra en el enlace para saber todo acerca de las [newsletters](https://thesocialmediafamily.com/newsletter-linkedin/) de linkedin

## **Publicidad en Linkedin**

¿Pensando en lanzar una campaña de publicidad en Linkedin y no sabes por dónde empezar? Revisa este [tutorial](https://thesocialmediafamily.com/como-crear-campana-linkedin-ads) paso a paso.

#### **YouTube**

**YouTube es una red social** creada por tres antiguos empleados de PayPal en febrero de 2005, adquirida por Google en noviembre de 2006 a cambio de 1.650 millones de dólares (su adquisición más cara hasta entonces).

Desde ese momento, el impacto de YouTube en la **Web 2.0** no ha hecho más que crecer, convirtiéndose en la **principal plataforma de videos**, así como el segundo buscador por volumen de consultas, sólo superado, paradójicamente, por el propio Google. En la actualidad la plataforma de vídeos acumula **2.291 millones de usuarios logueados mensualmente. Gestiona tu canal a través de YouTube Studio**

Si, además de un perfil, dispones de un canal de [YouTube](https://thesocialmediafamily.com/youtube-studio/), debes saber que YouTube [Studio](https://thesocialmediafamily.com/youtube-studio/) es la herramienta de gestión definitiva, ya que permite habilitar el reparto de ingresos, editar la información del canal, revisar las estadísticas de nuestros videos e incluso editarlos. **Campañas de publicidad en YouTube**

Hacer campañas de publicidad en YouTube es razonablemente sencillo, ya que comparte plataforma publicitaria con otros productos de Google (Google Ads). En este [enlace](https://thesocialmediafamily.com/publicidad-youtube) encontrarás un completo tutorial sobre cómo lanzar tus primeras campañas de publicidad en YouTube.

#### **Vimeo**

Nacida *a la sombra* de **YouTube**, Vimeo es una **plataforma audiovisual** de *streaming* **online** que permite subir y compartir contenidos. Centrada en ofrecer un servicio de calidad, suele ser utilizada por profesionales del ámbito audiovisual para volcar sus portfolios o sus productos. Además, ofrece opciones interesantes para empresas o proyectos que precisen de un sistema profesional de almacenamiento de video.

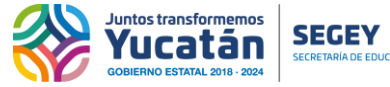

**Asignatura Competencias digitales II**<br>**Asignatura Competencias digitales II** 

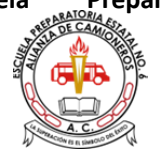

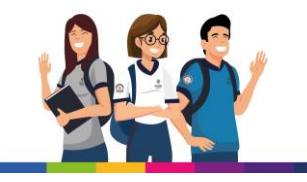

**Pinterest**

**¿Qué es Pinterest y para qué sirve?**

**Pinterest es una red social** basada en imágenes en la que las personas crean vínculos a través de sus intereses. A escala mundial, la red social de tableros suma 442 millones de usuarios.

Pero, ¿**Para qué sirve Pinterest** realmente? En ocasiones se describe esta plataforma como un "tablero de corcho online" en el que los individuos van colgando elementos gráficos que llaman su atención. De ahí su nombre 'Pin + interest = Pinterest' ("Pinear" tus intereses).

Esta red no está basada tanto en la interacción con otras personas como ocurre en otras redes sociales como **Facebook** o **Twitter**, sino que se centra más en los intereses o aficiones que las unen.

#### **Pinterest, ¿es gratuito?**

Al igual que la gran mayoría de redes sociales, abrir un perfil en Pinterest (ya sea personal o de empresa) es gratuito. Los únicos servicios que tarifican son los relacionados con las campañas publicitarias

## **¿Se pueden hacer campañas de publicidad en Pinterest?**

La respuesta es sí. Aprende a diseñar tus propias campañas de publicidad en Pinterest. **TikTok**

Es la red social del momento, la plataforma de la generación Z. Durante el confinamiento ha subido como la espuma y acumula 800 millones de usuarios en todo el mundo. Conocida como Musical.ly, **TikTok fue adquirida en 2017 por Bytedance Technology Co**.

#### **¿Cómo funciona TikTok?**

Su funcionamiento es sencillo: los usuarios **graban vídeos de duración máxima de tres minutos** a través de su teléfono móvil, pudiendo editar dicho contenido, así como añadirle música.

Si quieres saber más acerca de TikTok, te recomendamos que consultes los siguientes enlaces:

- [Introducción](https://thesocialmediafamily.com/tiktok-musically/) a TikTok
- Cómo diseñar campañas de marketing de influencers en TikTok
- Cómo monetizar tu perfil de TikTok: fondo de creadores y otras formas creativas

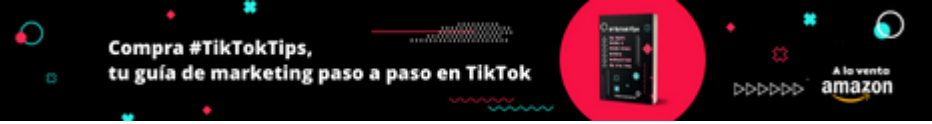

## **Twitch**

Otras de las redes sociales que se han visto beneficiadas a raíz de la pandemia provocada por el Covid 19 ha sido [Twitch.](https://thesocialmediafamily.com/tutorial-twitch/) Fundada por Justin Kan en 2007 (como Justin TV), y adquirida por Amazon en 2014, se ha convertido en la plataforma de *streaming* de referencia para creadores, quienes disponen de diferentes vías para monetizar su contenido. Entra en este post si quieres conocer cuáles son los *streamers* más importantes de Hispanoamérica. **Snapchat**

Poco se ha agradecido a Snapchat su papel decisivo en la evolución de nuevos formatos y narrativas audiovisuales. A pesar de que no ha llegado a desbancar a plataformas como

**Estatal No 06**

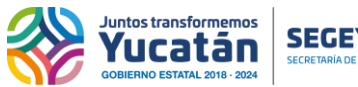

**Asignatura Competencias digitales II**<br>**Asignatura Competencias digitales II** 

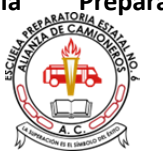

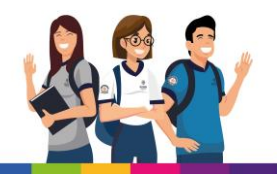

Instagram (está muy centralizado en usuarios de Estados Unidos), suyo es el concepto de Story que tanto han explotado desde Meta, así como los numerosos filtros que incluso a día de hoy siguen utilizando destacados *influencers* de otras redes sociales para crear sus contenidos.

Aprende a configurar tu cuenta con este tutorial sobre Snapchat.

#### **Discord**

[Discord](https://thesocialmediafamily.com/tutorial-discord/) es un servicio de mensajería instantánea basado a través de servidores. Fundado en 2015, actualmente cuenta con más de 350 millones de usuarios activos, y se ha convertido la plataforma de referencia para streamers, jugadores de ESports e inversores en criptomonedas.

## **Telegram**

Más allá de ser la eterna alternativa a Whatsapp, Telegram es una potente herramienta de comunicación que permite securitizar las conversaciones de extremo a extremo, además de automatizar tareas a través de la programación de bots. Actualmente, más de 500 millones de usuarios la utilizan, así que, si quieres ser uno de ellos te recomendamos descargarte nuestra guía sobre [Telegram.](https://thesocialmediafamily.com/descargas/)

## **Onlyfans**

Más de 130 millones de usuarios, de los cuales 2 millones son creadores es la espectacular cifra que compone la comunidad de Onlyfans, una red social que permite suscribirse a contenidos a cambio de un 20% de comisión.

Ligado al sector del entretenimiento de adultos, Onlyfans no ha estado exento de polémica, ya sea por sus problemas con las empresas emisoras de tarjetas de crédito o el control y seguimiento que hace sobre la presencia de menores en su plataforma.

**¿Pensando en abrir un perfil en Onlyfans?** Visita este [tutorial](https://parlahoy.es/tutorial-onlyfans/) para dar tus primeros pasos. **Flickr**

Adquirida por Yahoo! en 2.005, es uno de los mayores repositorios de imágenes del mundo, con más de **10.000 millones de archivos**. Al igual que en el caso de **YouTube**, para **crear una cuenta en Flickr** no se requieren conocimientos avanzados, sino tan sólo una cuenta de correo electrónico. Una vez activa, podemos subir una o varias imágenes, crear álbumes, seguir a otros usuarios o incluso subir videos.

#### **Iconos de redes sociales**

Ya conoces a las redes sociales con más usuarios, pero, ¿y sus logotipos? Descárgate los **logos de las redes sociales** a través de este [enlace.](https://www.freepik.es/vector-gratis/coleccion-logotipos-redes-sociales_10363326.htm)

#### **Estrategia en Redes Sociales**

Hasta ahora, hemos hablado acerca de el "qué", pero aún no hemos abordado el "cómo": concretamente, cómo diseñar un plan de [marketing](https://thesocialmediafamily.com/plan-de-marketing-digital/) digital que me permita sacarle el máximo partido a mi presencia en redes sociales.

En este punto, es importante tener en cuenta de que la actualización de perfiles sociales requiere de una inversión considerable de tiempo y presupuesto, de ahí que no es recomendable disponer de una presencia digital si no se va a poder atender correctamente.

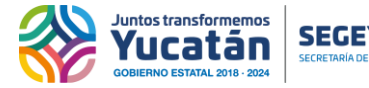

**Asignatura Competencias digitales II**<br>**Asignatura Competencias digitales II** 

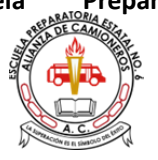

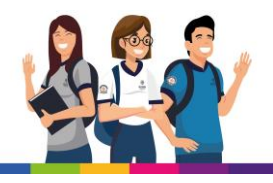

Así mismo, es importante saber cómo se van a coordinar dichas actividades: de manera interna (con un [community](https://thesocialmediafamily.com/community-manager) manager o social media strategist) o a través de una [agencia](https://thesocialmediafamily.com/contratar-agencia-marketing-digital/) de [marketing](https://thesocialmediafamily.com/contratar-agencia-marketing-digital/) digital que actúe como proveedor.

Por último, ¿vamos a llevar a cabo campañas de [publicidad](https://thesocialmediafamily.com/publicidad-digital/) digital, Influencer marketing o apostaremos por un crecimiento orgánico?

Como ves, son muchas las preguntas que debemos responder mucho antes de siquiera compartir nuestro primer contenido…

## **Equipo Redes Sociales**

Seguramente habrás escuchado hablar de empleos como Community Manager o Social Media Strategist, pero, ¿sabes en qué se diferencian?

Haz clic para aceptar las cookies de marketing y activar este contenido

Como habrás podido observar en el video, la principal diferencia entre ambas tareas es su contexto: mientras que el Social Media Strategist actúa en la esfera estratégica, el Community Manager se centra más en lo táctico, en la ejecución. Aun así, este tipo de estructuras son más propias de organizaciones con cierto tamaño, por lo que en ocasiones los roles de aquellos que intervienen en la ejecución de un **social media plan** se ven difuminados.

#### **Ada 1**

Sesión 2

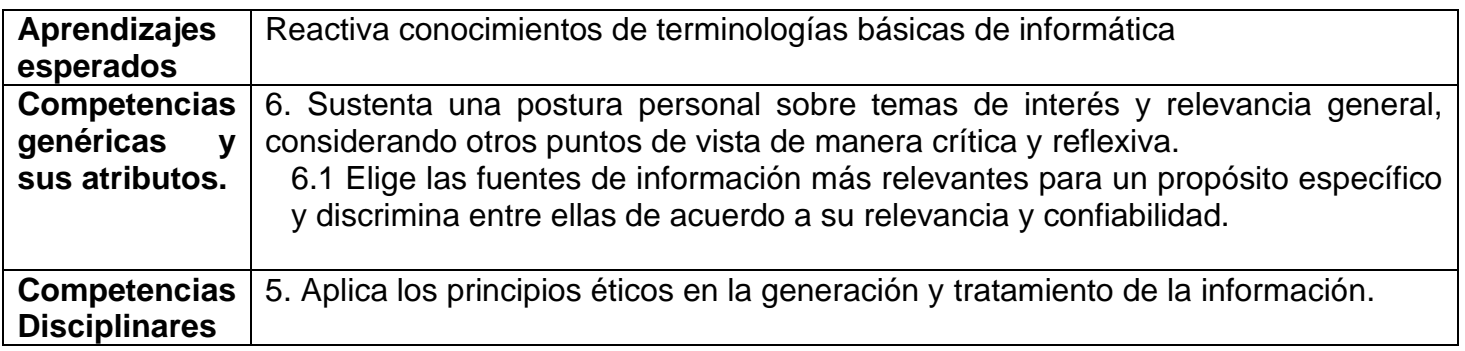

#### PARTE 1

Instrucción 1: Crea una tabla en word con la terminología básica que se te pide, su significado y una imagen referente a dicho termino.

# TERMINOLOGÍA BÁSICA Término **Significado Imagen**

**Estatal No 06**

untos transformemos<br>**AUCATAN** SEGEY Asignatura Competencias digitales II

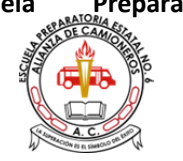

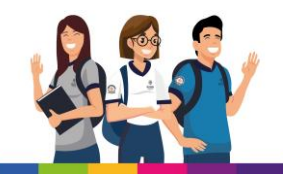

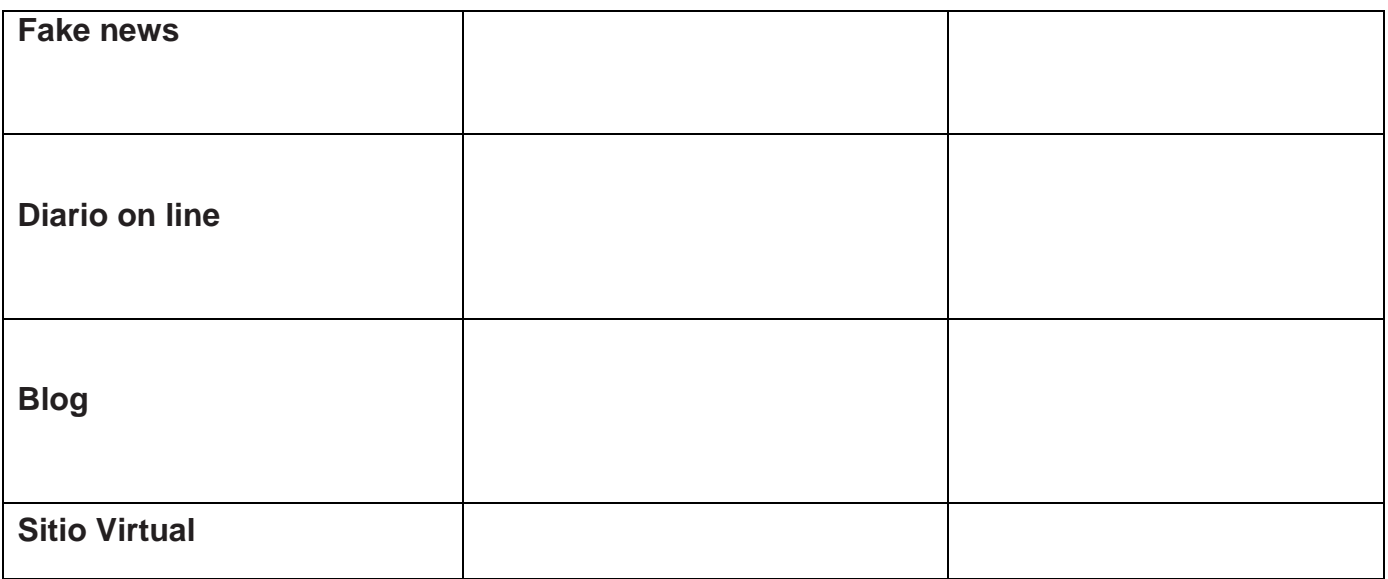

Instrucción 2: Crea una tabla en word donde menciones las tres redes sociales que consideres más importantes para la transmisión de información en nuestro medio, así como el logo que representa dicha red social.

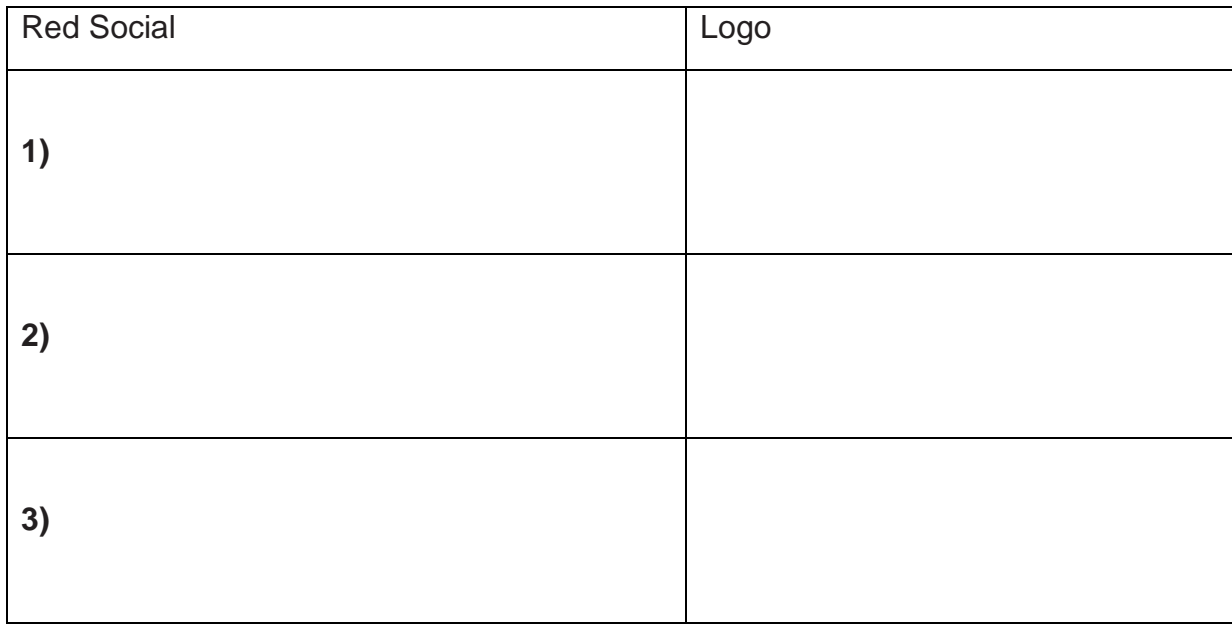

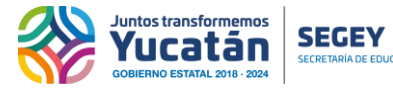

**Asignatura Competencias digitales II**<br>**Asignatura Competencias digitales II** 

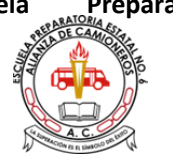

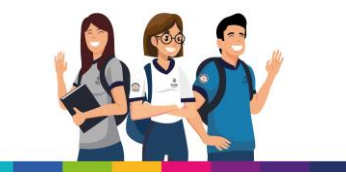

Sesión 3

## PARTE2

Instrucción: Responde correctamente las siguientes preguntas:

1.-¿Cuáles son las principales problemáticas del lugar dónde vives? R:

2.-¿En qué redes sociales son difundidos principalmente las problemáticas mencionadas anteriormente? R:

3.-¿Cuáles son las problemáticas de mayor difusión en las redes sociales? R:

4.-¿Cómo se podría identificar que la información publicada en una red social es falsa o verdadera?

R:

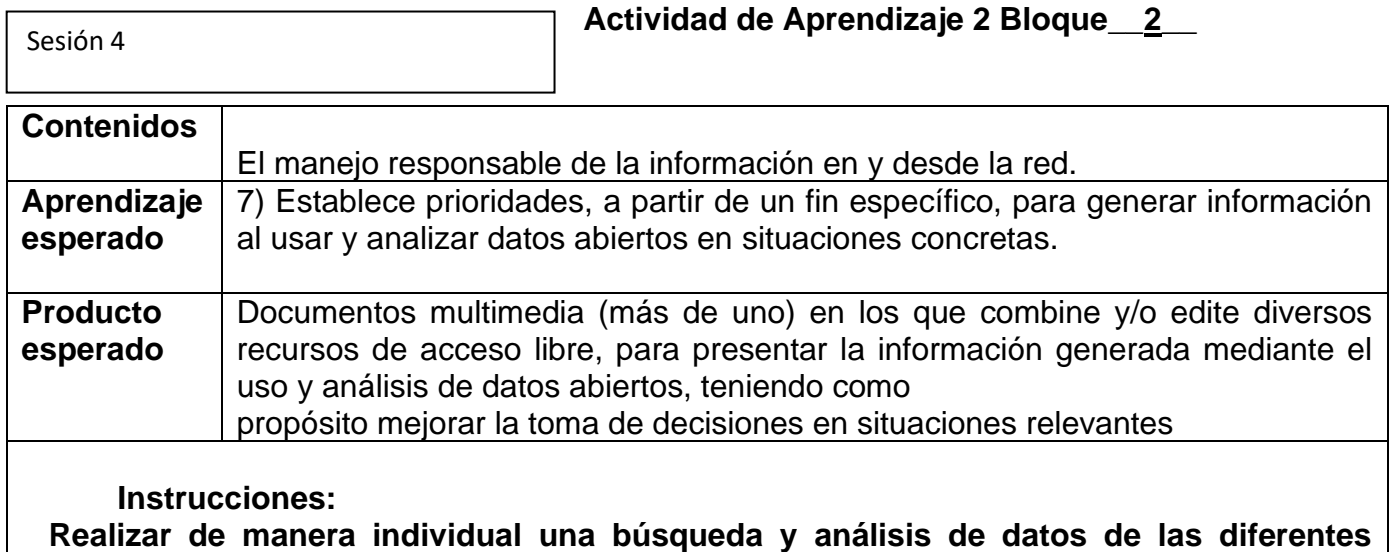

**plataformas o portales que contengan información confiable y relevante.**

**Estatal No 06**

intos transformemos

**LICATAN SEGEY** Asignatura Competencias digitales II

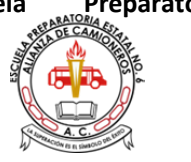

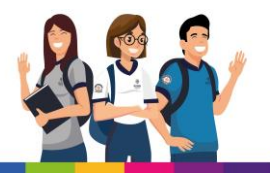

- 1. Elegir un tema de los siguientes: Educación, Población, Comercio, Medio ambiente o salud
- 2. Realizar la actividad en la hoja de cálculo Excel y el editor de texto Word.
- 3. La estructura del trabajo en Excel debe contener:
	- a. Hoja 1**. Portada:** Nombre y logo de la escuela, tema, nombre de los alumnos, nombre del docente imagen referente al tema
	- b. Hoja 2. **Datos recabados** de la plataforma elegida (Mínimo 4 análisis diferentes.) Ejemplo:

Tema: Educación: **a)** Número de alumnos que cursan el bachillerato (Yucatán, Campeche, Quintana Roo) **b)** Porcentaje de alumnos que egresan del bachillerato **c)** Número de alumnos que continúan sus estudios después del bachillerato **d)**  Porcentaje de jóvenes que finalizan una carrera.

c. Hoja 3. Realizar las **gráficas** de los datos recabados en la hoja 2, el tipo de gráficas deben ser diferentes.

Sesión 5

4. Trabajo en word debe de contener:

a) **Portada:** Nombre y logo de la escuela, tema, nombre de los alumnos, nombre del docente imagen

referente al tema

- b) **Ensayo reflexivo** sobre el análisis de los datos recabados, puedes basarte en las siguientes preguntas: ¿Cuál es la importancia de la información obtenida?, ¿Qué puedes concluir de la información analizada?, ¿Qué acciones recomiendas realizar para mejorar la situación, en base a los datos analizados?(Mínimo 450 palabras)
- 5. Sube tu trabajo a la plataforma indicada por el docente

6. **Nombre de los archivos:** #lista1\_#lista2\_Ada2\_B2 **Referencias que el alumno puede consultar:** <https://www.inegi.org.mx/default.html>

## **Material complementario**

**AE7**

Sesión 6

Como buscar fuentes oficiales en internet

La información en la web no siempre es de calidad o confiable… conoce las plataformas con las que puedes

contar para tus trabajos de investigación.

**Publicado en** [Orientación](https://www.aprendemas.com/mx/blog/orientacion-academica/como-buscar-fuentes-confiables-en-internet-82099) académica

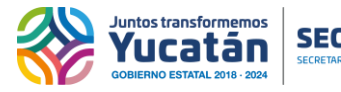

**Asian SHIP SEGEY** Asignatura Competencias digitales II

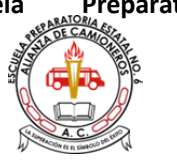

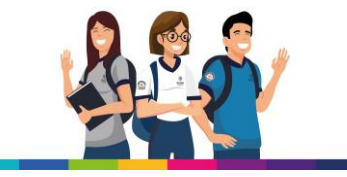

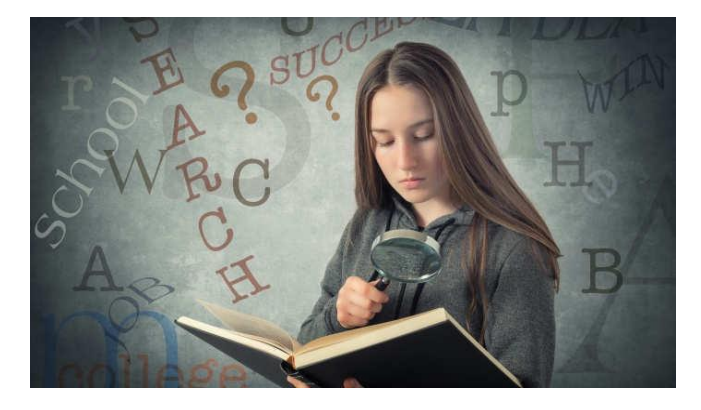

Sesión 7

Normalmente cuando tenemos un trabajo escolar es muy común dirigirnos al internet y entrar a alguno de los tantos buscadores existentes como Google, Yahoo, Bing, Altavista,

Lycos, entre muchos otros, pero debemos tener en consideración que la información de la web no siempre es 100 por ciento confiable.

No por cualquier razón los profesores suelen invitarnos a realizar búsquedas a la antigua, que por muy sorprendente que pueda parecer es lo mejor, ya sea que **te traslades a una biblioteca** (seguro que en tu colegio hay una), echarte un clavado en libros especializados, revistas y un enorme etcétera.

Sesión 8

¡En fin!, eso no significa que sólo los libros o revistas en físico serán tu mejor opción, ya que **también existen**

**portales donde puedes hallar fuentes confiables** navegando en la web. No olvides que "el que busca encuentra", por lo que compartimos en esta ocasión algunas fuentes que sin duda alguna serán ideales para ti:

Cuando pretendas buscar información de calidad y confiable, la plataforma más conocida por todos Google cuenta con **"Google Académico"**, buscador que se especializa en encontrar artículos, tesis, resúmenes, libros, manuales, estudios científicos, editoriales, sociedades profesionales o noticias útiles para estudiantes, docentes e investigadores.

En este tienes la posibilidad de encontrar documentos completos, incluso versiones distintas versiones, fragmentos y citas. La búsqueda es muy sencilla ya que puedes hacerla por autor, fecha e idioma y lo mejor de todo es que puedes agregar tu dirección de correo para recibir alertas sobre

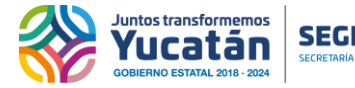

**Asignalization SEGEY** Asignatura Competencias digitales II

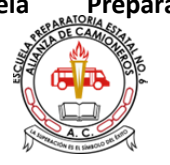

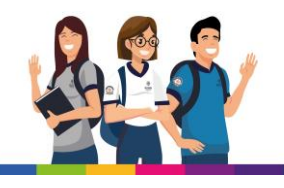

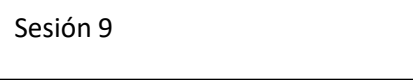

temas de tu interés. No cabe duda que es una poderosa herramienta de búsqueda que agrega valor y profundiza la investigación del trabajo que estás por desarrollar.

**Dialnet** es uno de los servicios de búsqueda más utilizados en el mundo académico y cultural hispano especializado en ciencias humanas y sociales de Latinoamérica, España y Portugal. Es de acceso libre y cuenta con revistas especializadas, libros, tesis doctorales, además de una extensa base de datos con documentos en diferentes idiomas.

Al igual que el Google Académico puedes registrar tu dirección de correo electrónico y recibir alertas sobre las materias que más te interesen.

**Academia.edu** es un portal con un formato de red social con más de 68 millones de académicos de todo el mundo, donde puedes encontrar artículos de investigadores y especialistas, además como en toda comunidad tienes oportunidad de seguir a usuarios según tus intereses. Lo mejor de todo es que también puedes compartir tus artículos. Puedes registrarte con tu cuenta de Facebook o con tu sesión de Google.

**Science Research** es un motor de búsqueda gratuito y de acceso público que utiliza una avanzada tecnología de búsqueda para obtener resultados de alta calidad, puedes consultar en tiempo real, hacer búsqueda en otros motores respetados que recopilan, clasifican y eliminan duplicados de los resultados. Lo mejor de este buscador es que evita duplicidad de contenidos y separa el contenido original del que no lo es, y evalúa cada resultado por su relevancia.

También puedes buscar directamente a través de bibliotecas virtuales como **Eric**, que es una biblioteca virtual especializada del Instituto de Ciencias y Educación del Departamento de Educación de Estados Unidos donde puedes encontrar artículos, documentos, revistas, tesis, entre otros; al igual que la Biblioteca Digital Mundial de la Biblioteca del Congreso (Library of Congress) estadounidense y la Organización de las Naciones Unidas, o la Biblioteca Virtual Miguel de Cervantes, la Biblioteca de la Universidad Nacional de la Plata de la Universidad Argentina, la Biblioteca Digital Hispánica de la Biblioteca Nacional de España, entre muchas otras.

**Estatal No 06**

ntos transformemos

**Asignatura Competencias digitales II**<br>**Asignatura Competencias digitales II** 

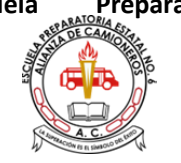

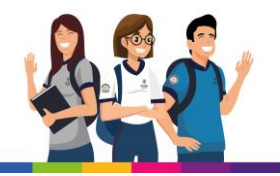

# **Como puedes leer en la era digital existe un sinfín de fuentes confiables, ¡sólo necesitas conocerlas!**

Fuentes de información confiable

Cuando se habla de fuentes de información en la web habría que distinguir entre verdaderas fuentes documentales oficiales y los índices o indicios que sirven a los efectos de iniciar una secuencia de búsqueda.

Encontrar información confiable no es muy difícil pero que debemos establecer prioridades relativas al origen de la misma:

**Sitios con extensión .edu .org .mil .gob** etc. nos advierten que efectivamente estamos ante datos fiables; la cuestión se complica cuando sobre algún tema muy específico no hallar datos en esos sitios confiables.

Hoy existen las redes sociales en las cuales interactúan la mayoría de las personas y a quienes podemos indagar, obviamente que debemos certificar el origen del mismo sea Twitter o Facebook. Un aspecto muy importante es la aparición de las redes sociales académicas en las cuales (como si fuera un buscador horizontal) podemos realizar búsquedas en revistas, papers, tesis, documentos, etc de unidades académicas de todo el mundo.

## **Páginas de datos estadísticos recomendados:**

<https://www.inegi.org.mx/default.html>

<https://knoema.es/atlas/M%C3%A9xico>

<https://datos.gob.mx/busca/dataset/mexico-incluyente-estadisticas-nacionales>

<https://www.coneval.org.mx/Medicion/Paginas/PobrezaInicio.aspx>

**Estatal No 06**

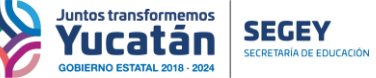

Sesión 10

**Asignatura Competencias digitales II**<br>**Asignatura Competencias digitales II** 

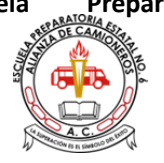

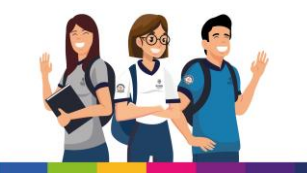

## **Actividad de Aprendizaje 3 Bloque\_\_2\_\_**

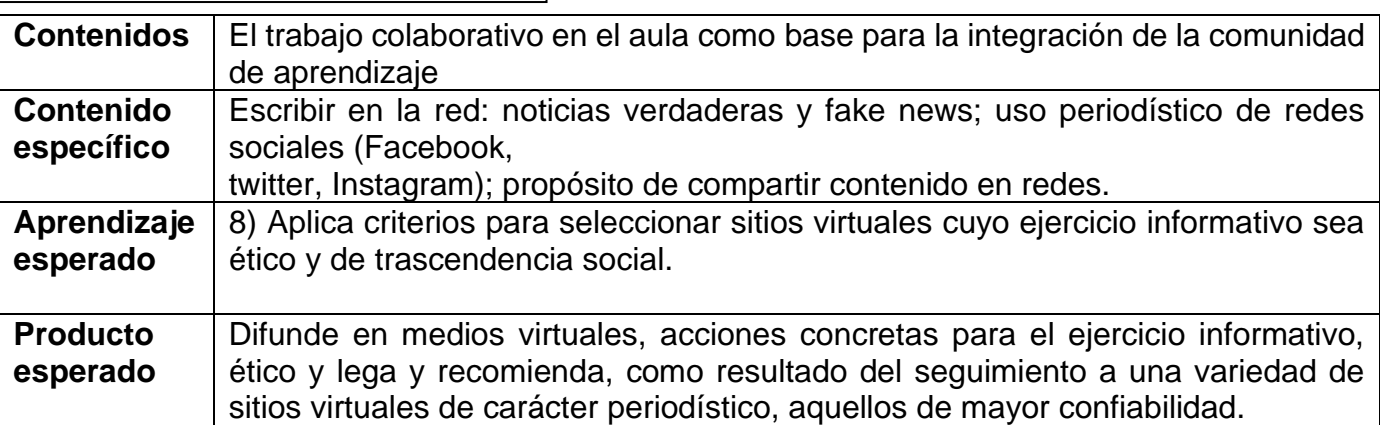

## **En equipos de cuatro integrantes, realizar una presentación digital de una investigación sobre la veracidad de las noticias que circulan en la red.**

## **Instrucciones:**

- 1.- Puedes usar el programa de tu preferencia: power point, prezi, canva, etc.
- 2.- Contenido:
	- a) ¿Qué es una Fake news?
	- b) ¿Cómo identificar una noticia verdadera de una falsa?
	- c) Anexar ejemplos de Fake news
	- d) Qué repercusiones ocasionan las noticias falsas
	- e) Incluir video del tema
	- f) Agregar comentarios que hablan sobre los fake news
- 3.- Características de la presentación:
	- a) Debe de contener de 6 a 10 diapositivas
	- b) Intervalos de tiempo automático
	- c) Sonido de fondo
	- d) Imágenes referentes al tema

4.- Subir y compartir el trabajo realizado al Facebook

5.- Incluir portada: logo y nombre de la escuela, asignatura, integrantes con número de lista, imagen relativa a la actividad, nombre del docente

6.- Anexar referencias donde fue encontrada la información

## 7.- **Entrega tu archivo en el espacio definido por tu profesor en la plataforma escolar requerida**

**Estatal No 06**

**Asignatura Competencias digitales II**<br>**Asignatura Competencias digitales II** 

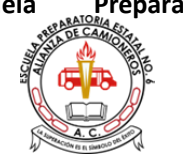

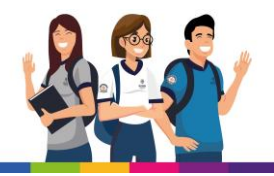

Nombre archivo: #lista1\_#lista2\_#lista3....\_ADA3 Fecha entrega:

## **Material complementario**

## **Como identificar Fake News**

Las **fake news** o **noticias falsas** no son algo nuevo, pero gracias a las **redes sociales**, estas se

Sesión 11

ntos transformemos

convirtieron en un fenómeno preocupante en ascenso.

Las **fake news** se convirtieron en una herramienta fundamental para el **marketing web** y la nueva **economía digital**, que, a base de clicks y tiempo de permanencia en un sitio, ganan cantidades enormes de dinero. Durante la era de la **web 2.0** las noticias falsas llegaban a través de correos electrónicos, pero no tenían la efectividad de contagio que lo que resulta al compartir un hipervínculo en un muro de **Facebook** o en un tweet.

El teórico de la comunicación y politólogo, **Noam Chomsky**, dijo que, en una era dominada por las redes sociales, surgió un fenómeno llamado **posverdad**, que es la distorsión deliberada de la realidad que apela a las creencias emocionales y subjetivas de un ser, con el fin de manipular a un grupo para influir dentro de un tema de interés social o político, y este fenómeno se ha fortalecido con las **noticias falsas**.

A partir de las elecciones para la presidencia de Estados Unidos, en las que ganó Donald Trump, agencias empezaron a utilizar las fake news como herramientas en el ambiente político, moldeando la elección completa, según se reveló en la [investigación d](https://www.theguardian.com/news/series/cambridge-analytica-files%20 )e Cambridge Analytica.

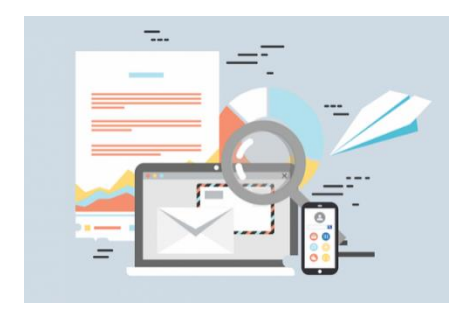

Por lo problemático que ha resultado ser este fenómeno, de acuerdo con de la Federación [Internacional de Archivos Bibliográficos](https://www.ifla.org/publications/node/11174?fbclid=IwAR0SnezttplY_tQgfXlvHZn-qaOFls6wJ87upySG-EBo5LpH35_m8u3g1qo) y [The British Council,](https://learnenglish.britishcouncil.org/intermediate-b1-reading/how-to-spot-fake-news?fbclid=IwAR35e0xwSVUT5GKxgbJL37_M9412VELRJZuWtWsMNCfXVBgdlUd-sGz3rnE) los siguientes consejos te ayudarán a identificar las al 12 de es els falsas, para no reproducirlas en las redes sociales.

Primero

Sesión 12

Hay que verificar la fuente de las noticias, que sea un medio de comunicación confiable con un nombre y una trayectoria consolidada. Para esto podrás utilizar las

fuentes oficiales y sus registros, además de tu conocimiento empírico y el de algún familiar.

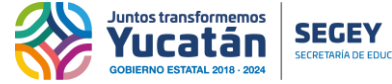

**Asignatura Competencias digitales II**<br>**Asignatura Competencias digitales II** 

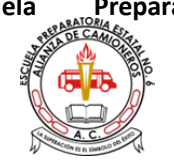

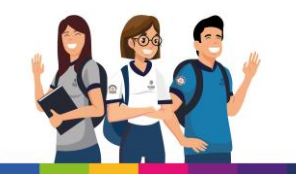

## Segundo

Verificar el dominio y URL de la página que estás consultando. Hay agencias que utilizan el nombre de grandes medios de comunicación, pero estos tienen que usar direcciones web con variaciones en su redacción, por eso tendrás que verificarlo minuciosamente.

## Tercero

Estudia con cuidado el sitio web al que accediste. Los medios de comunicación confiables suelen tener una sección en donde presentan su misión y su visión, además de su organigrama y dirección física, y los sitios falsos suelen carecer de esto, o explican su origen inverosímil o satírico.

## **Cuarto**

Tendrás que ver si en otros medios de comunicación la misma noticia fue reproducida. Puedes utilizar el servicio de Google Noticias, poniendo el titular o palabras claves sobre el tema; Google solamente mostrará los resultados que provengan de fuentes verificadas.

#### **Quinto**

Lee el cuerpo del texto e identifica su construcción ortográfica y gramatical. Los medios de comunicación oficiales suelen tener a editores que no permiten errores. Además de esto, ve si la noticia contiene alguna fuente o estadística oficial, si solamente utiliza adjetivos y hace conjeturas, probablemente sea falsa.

Si no has leído el cuerpo del texto y solamente has consultado el titular, abstente de compartirlo. Medios de comunicación y agencias digitales utilizan algo que, en términos modernos se conoce como clickbait o carnada, y esto es un titular atractivo que no revela la naturaleza real del acontecimiento.

Fuente: El universal

**Referencia:** [https://www.youtube.com/watch?v=AjX3mxko3\\_8](https://www.youtube.com/watch?v=AjX3mxko3_8)

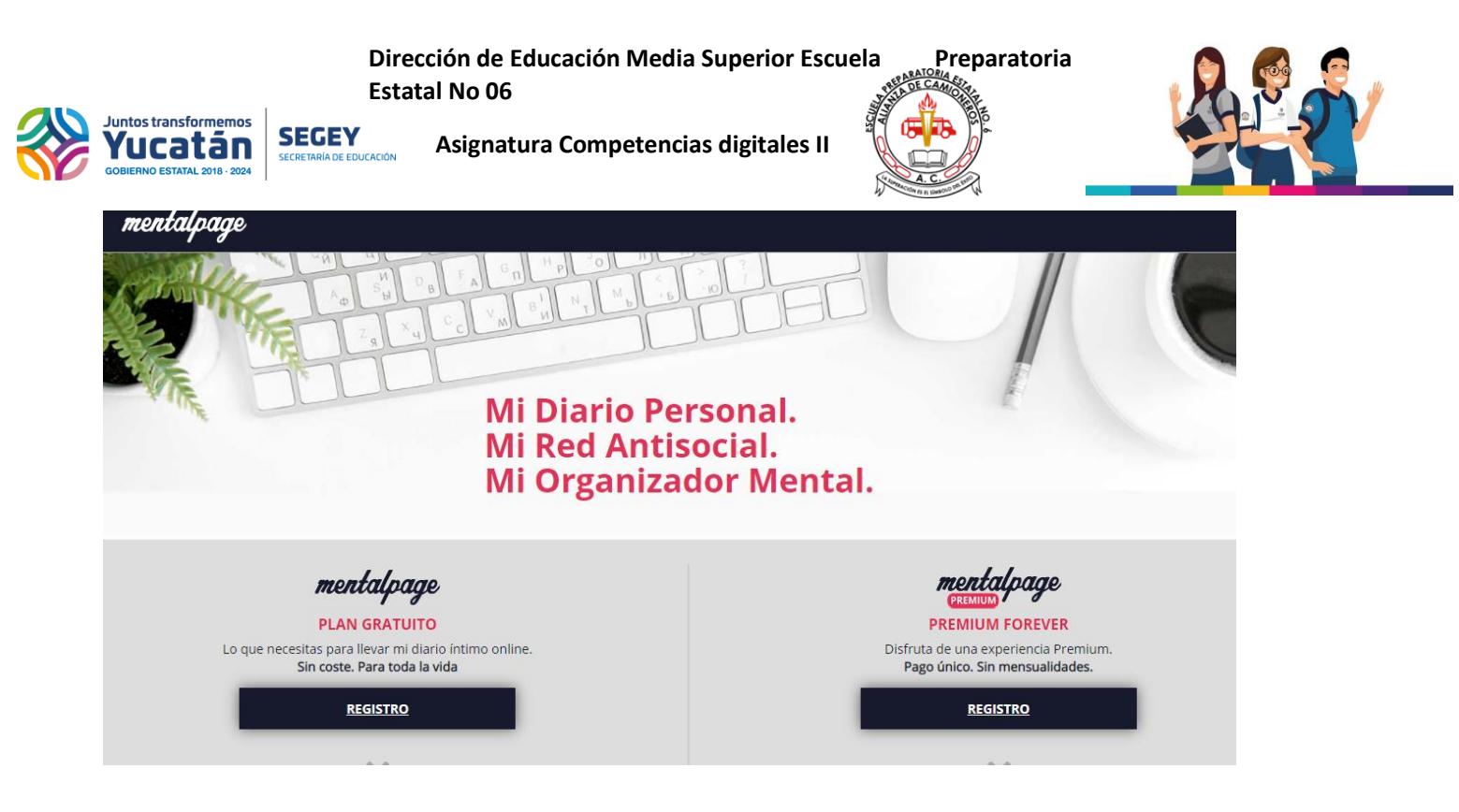

## **Actividad integradora**

Sesión 13

**Proyecto Integrador:** En equipos de trabajo colaborativo de 4 integrantes, elaborar un diario online en la

plataforma digital de su elección, en dicho diario se presentará la información obtenida y verificada de manera física y digital con el fin de evitar la propagación de fake news. Pagina para llevar un diario Online https://mentalpage.com/

## **Instrucciones:**

- 1. Crear un diario online en el que se aborde directamente el tema que le fue asignado, y se aprecie la estrategia para prevenir la desinformación en cualquier medio digital.
- 2. El diario deberá contener en todo momento información que pueda ser verificada, ya que no se aceptará ninguna fake news más que para hacer referencia o ejemplificar de ser necesario.
- 3. En base a la información recabada durante un mínimo de quince días del tema asignado crear un diario online con las siguientes características:
	- a) Primera página:

• En el encabezado debe de ir el nombre del diario, logo de la escuela, asignatura y bloque

• En el pie de página debe de contener semestre y grupo, así como el nombre de los integrantes

•La noticia principal que nos informe sobre lo acontecido en la fecha indicada y que este respaldado por imágenes referentes al tema y otras noticias relacionadas

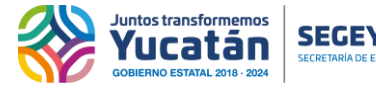

**Asignatura Competencias digitales II**<br>**Asignatura Competencias digitales II** 

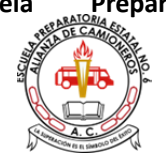

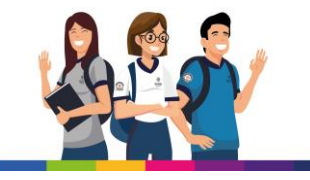

b) Interior del diario debe de contener:

Sesión 14

• Diferentes noticias relacionadas con el tema asignado, las cuales se pueden dividir en secciones culturales, deportivas, sociales etc., la información debe

- de estar acompañada de imágenes y fechas correspondientes
- •Una sección con el nombre de "IMAGEN" donde se localicen las diferentes fotografías capturadas con sus respectivos comentarios.
- •Notas
- •Publicidad
- •Entrevistas
- 4. **Créditos:** imágenes de los integrantes del equipo y que realizó cada uno, ejemplo: editor, fotógrafo, reportero, etc.

#### 5. **Subir y compartir el proyecto en la red social indicada**

- 6. **Formato:**
	- El diario puede ser creado Word, Publisher o en alguna aplicación de su preferencia.
	- Debe de contener como mínimo 6 y como máximo 10 páginas.
	- Sube tu trabajo a la plataforma indicada por el docente
	- Nombre del archivo: **Equipo#\_integraB2**

**Estatal No 06**

Juntos transformemos<br>**YUCA LAN**SEGEEY Asignatura Competencias digitales II

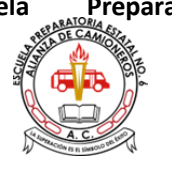

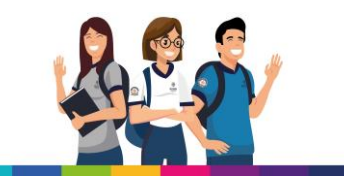

## **INSTRUMENTO DE EVALUACIÓN DE ADA2 Bloque2**

Lista de cotejo Análisis de datos

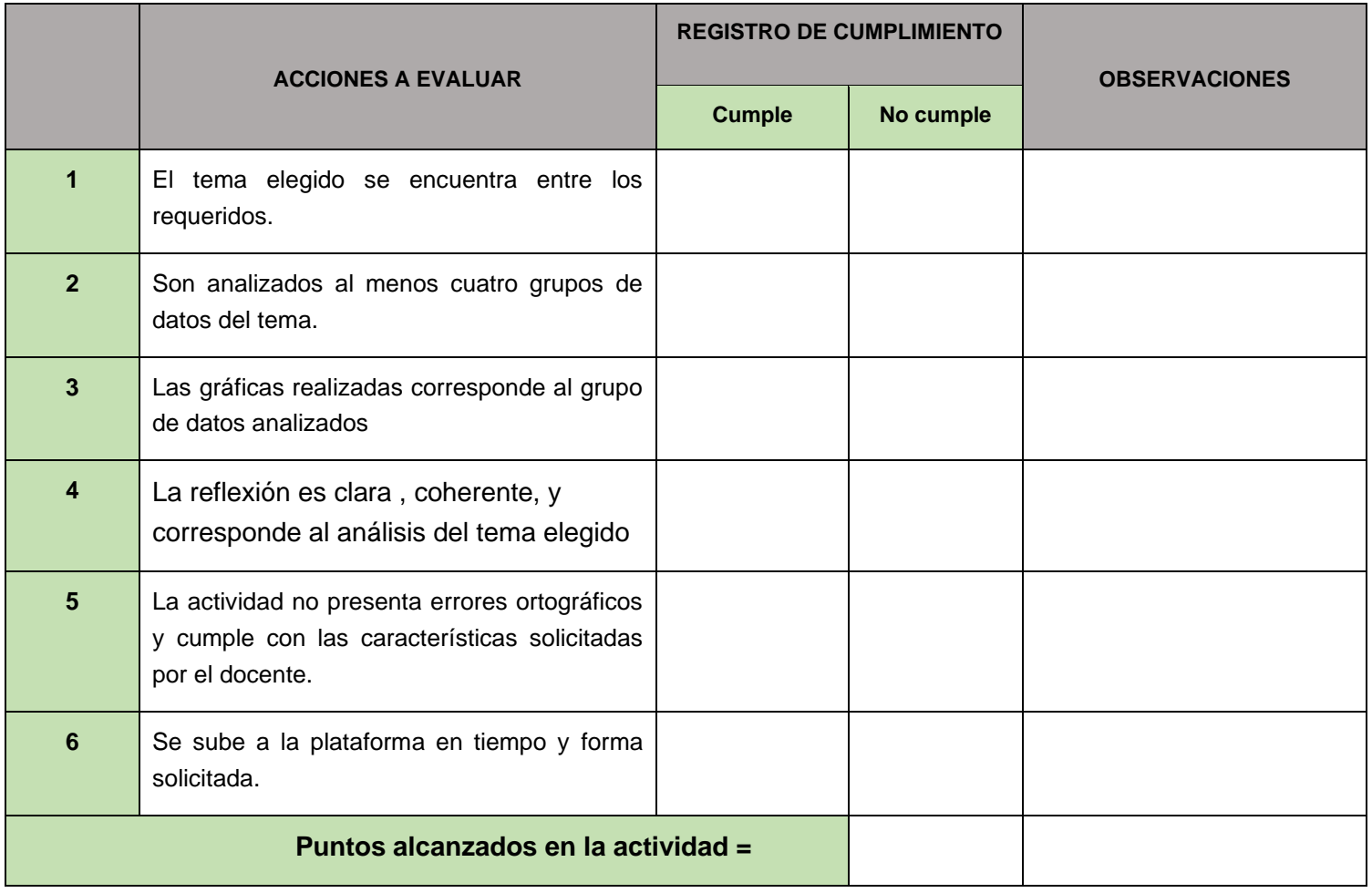

**Estatal No 06**

Juntos transformemos<br>**YUCA LÃN** SEGEY Asignatura Competencias digitales II

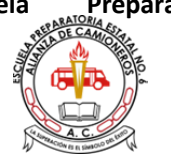

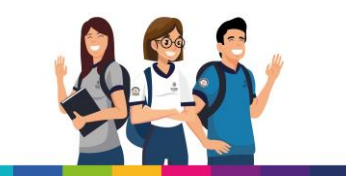

#### **INSTRUMENTO DE EVALUACIÓN DE ADA1 Bloque2**

Lista de cotejo Investigación

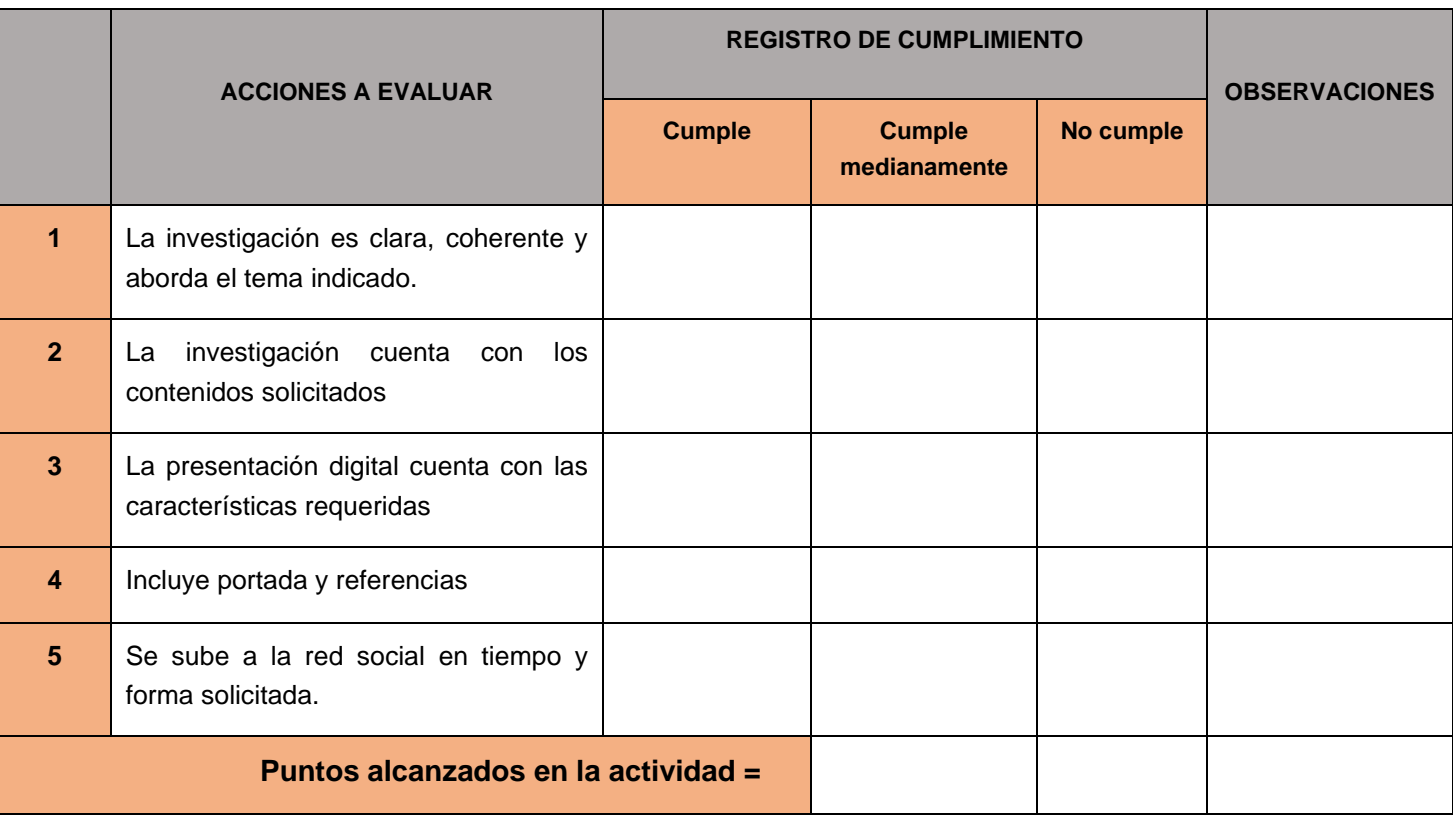

Juntos transformemos<br>**YUCatán SEGEY** SEGEY Asignatura Competencias digitales II

l,

l,

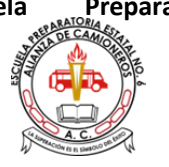

 $\hat{\mathcal{A}}$ 

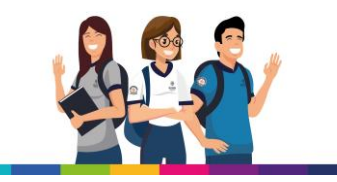

 $\hat{\mathcal{A}}$ 

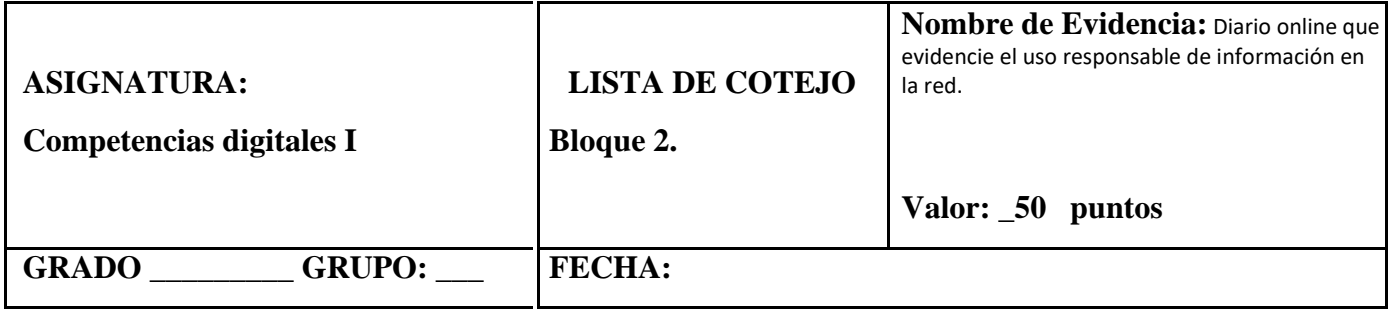

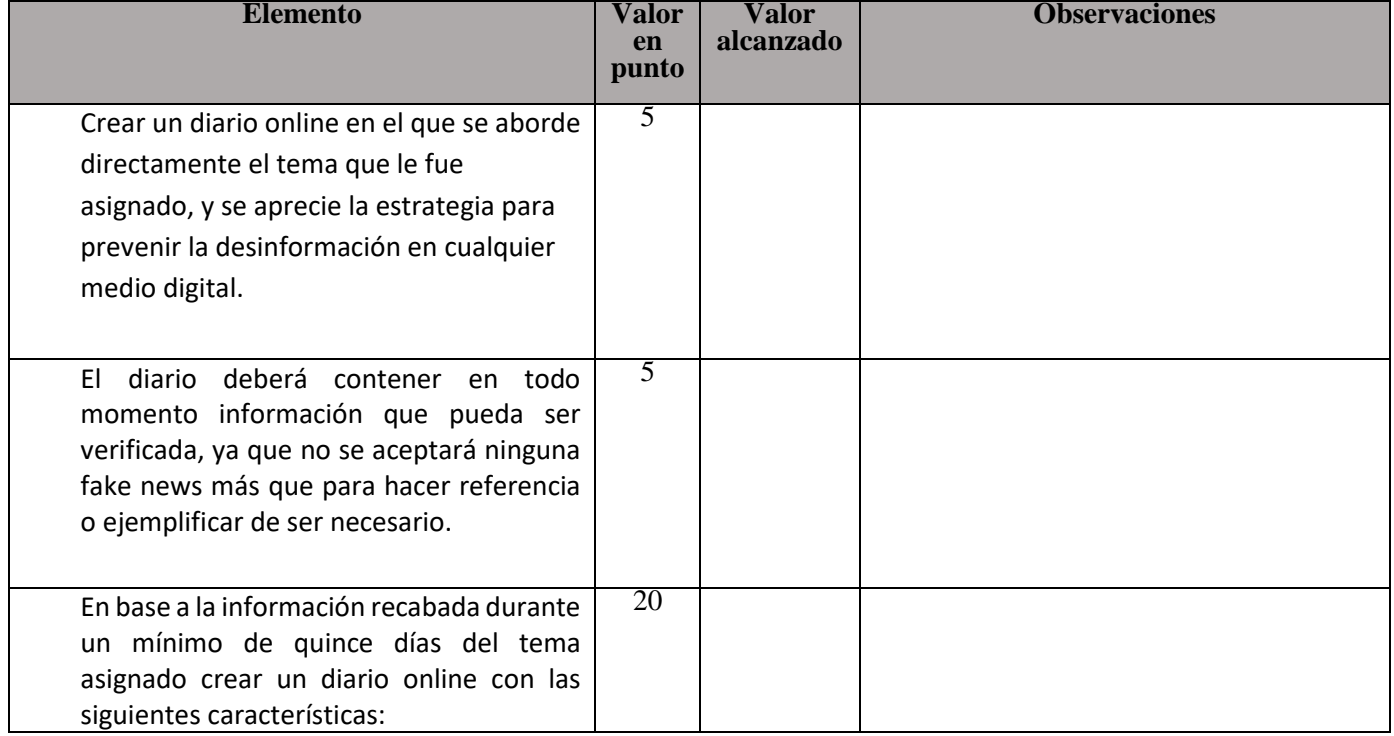

**Estatal No 06**

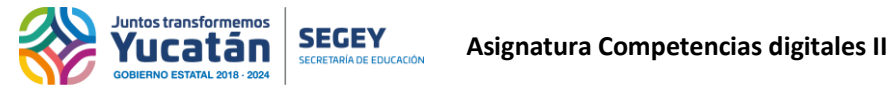

 $\mathsf{r}$ 

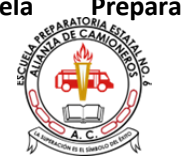

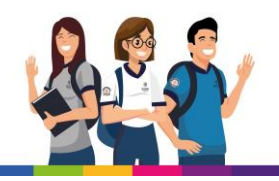

 $\overline{\phantom{a}}$ 

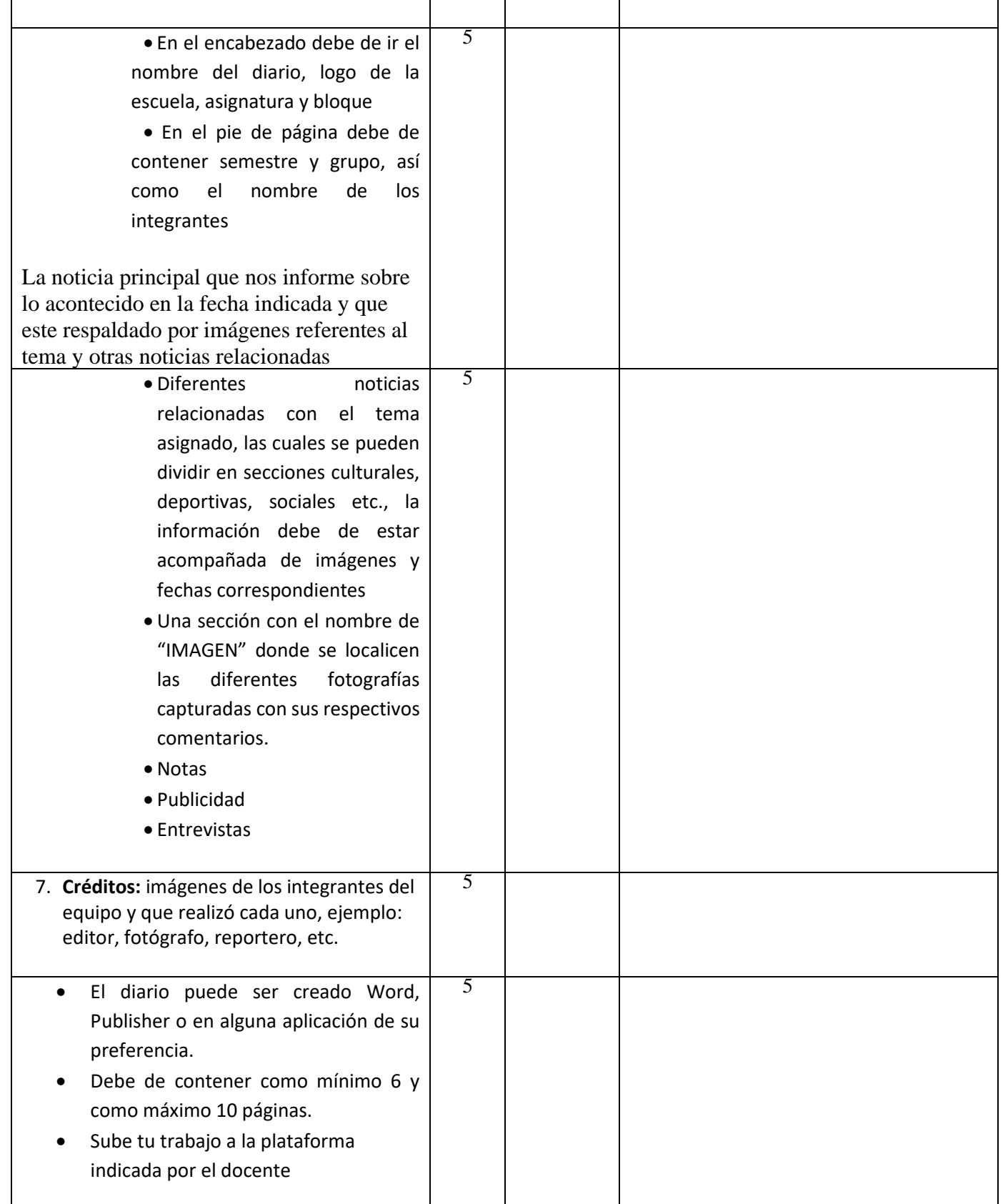

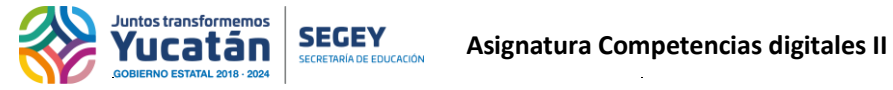

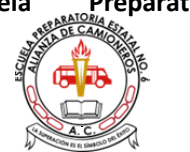

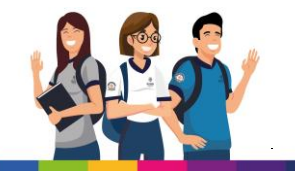

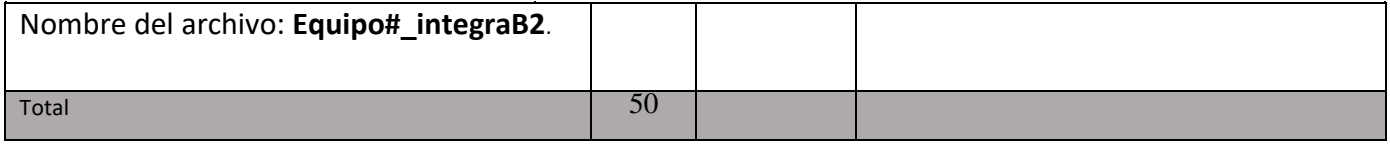

**Estatal No 06**

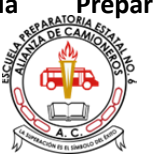

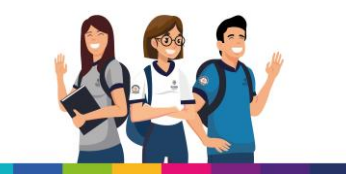

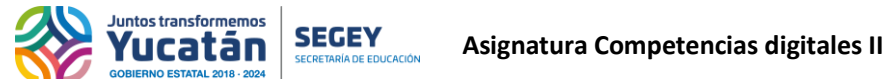

33

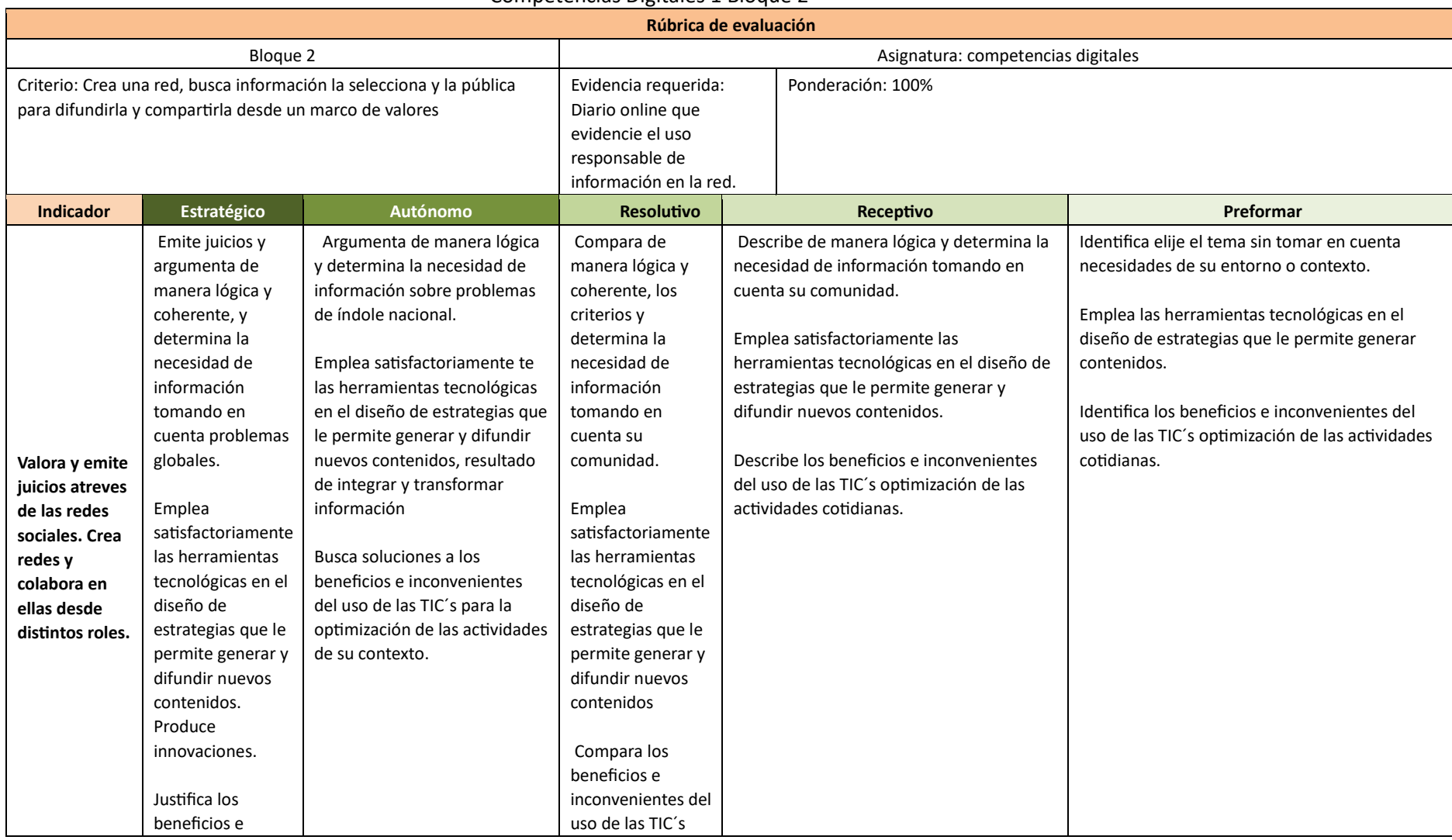

#### Competencias Digitales 1 Bloque 2

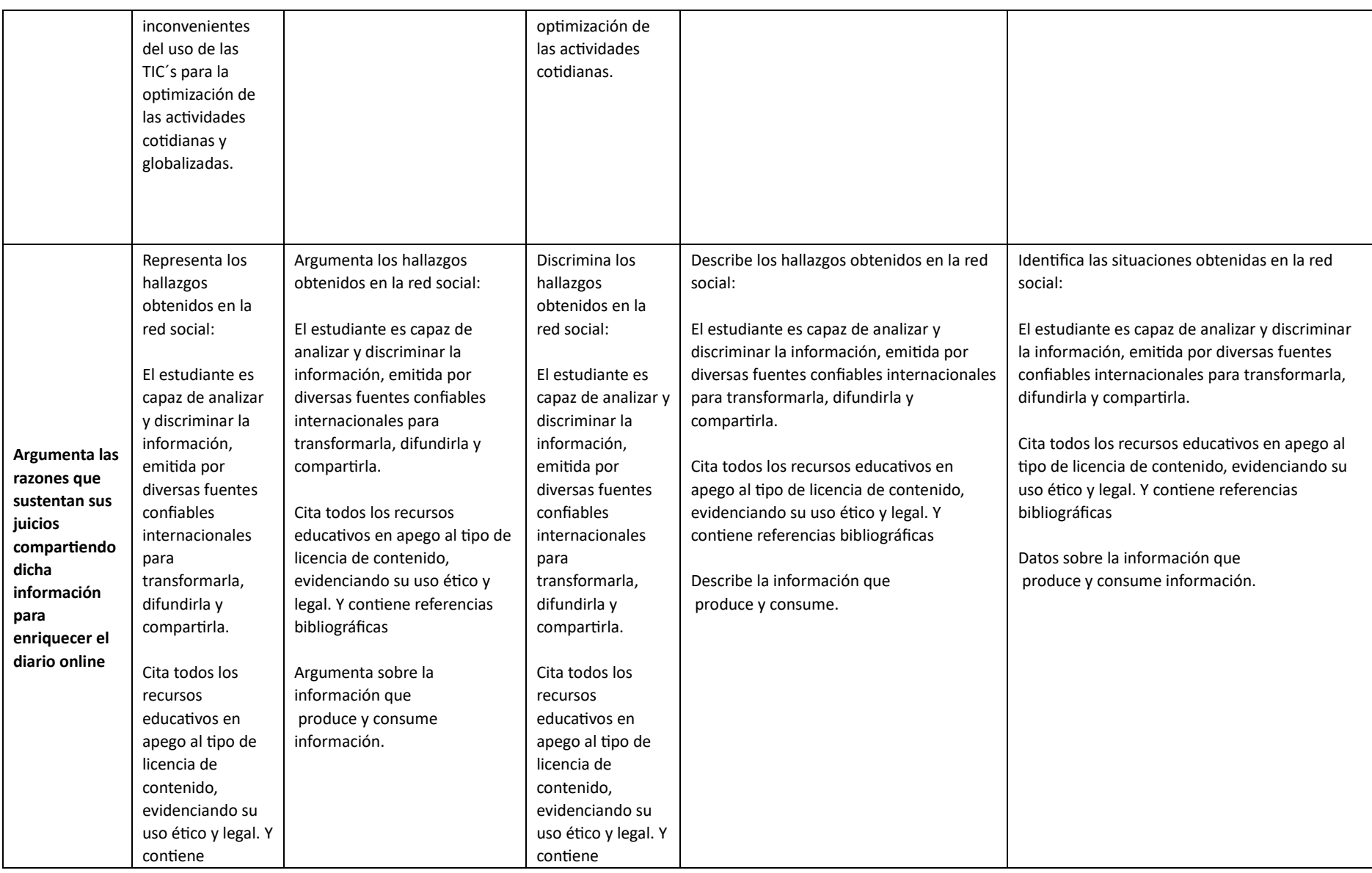

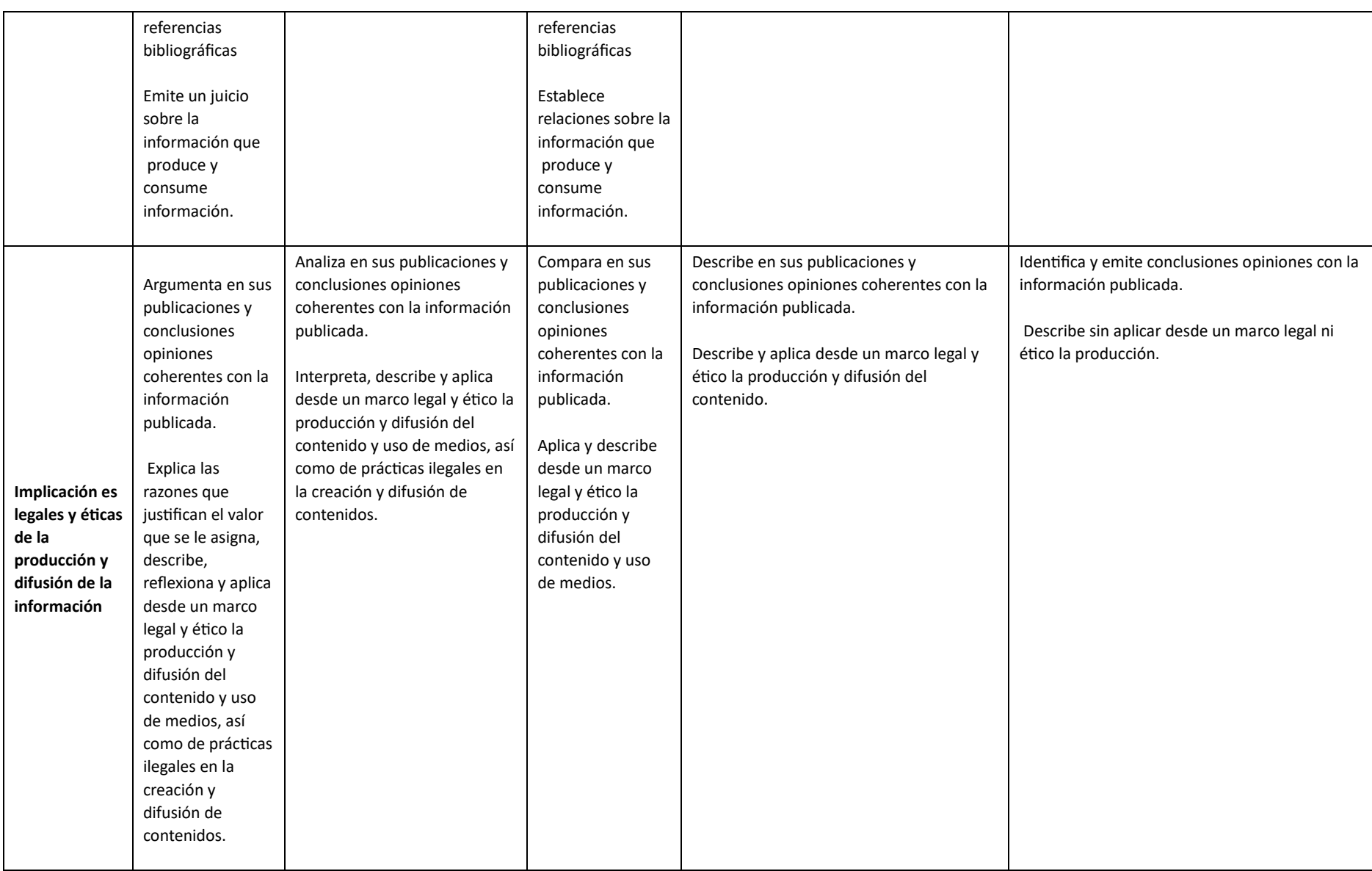

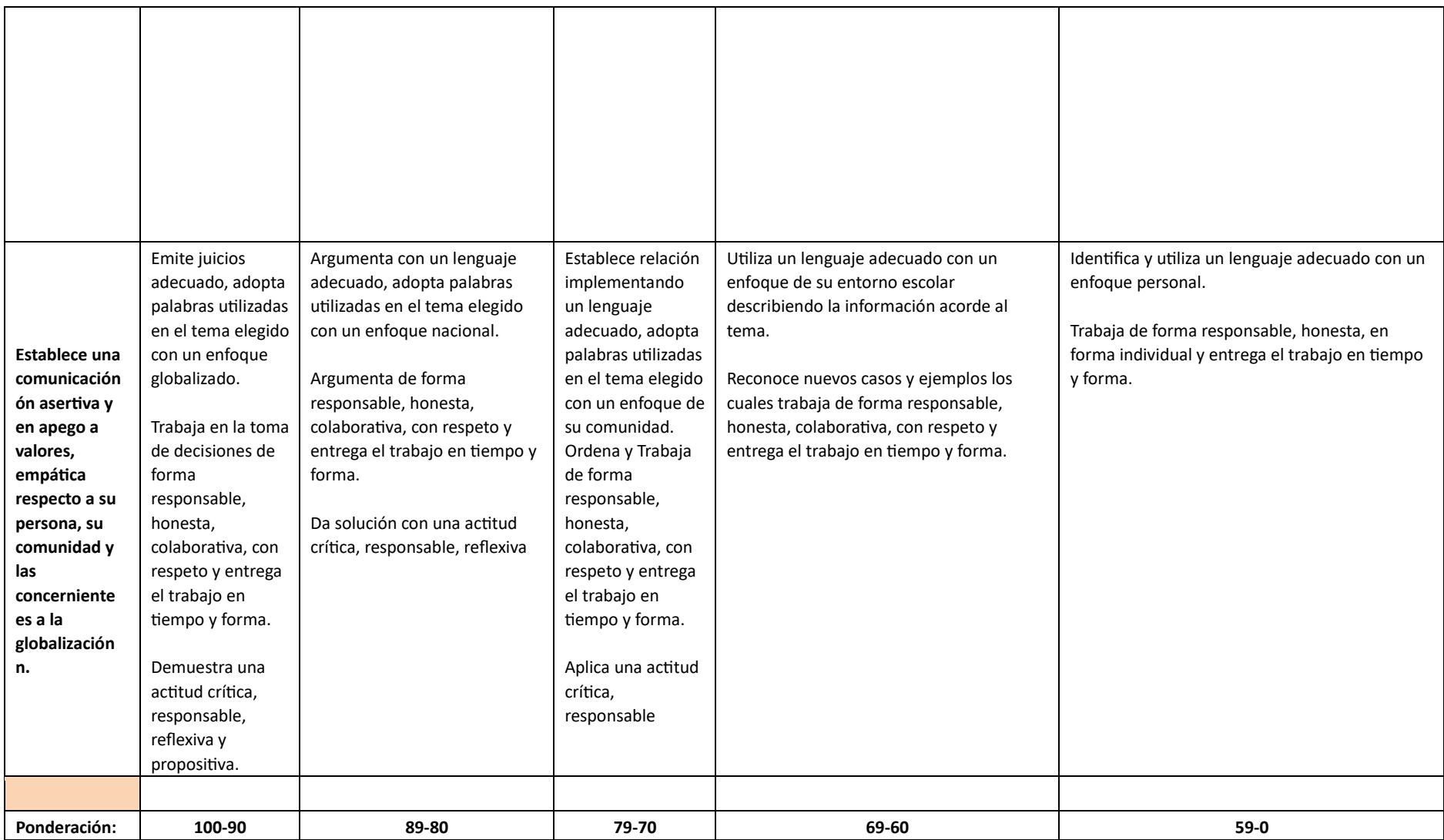

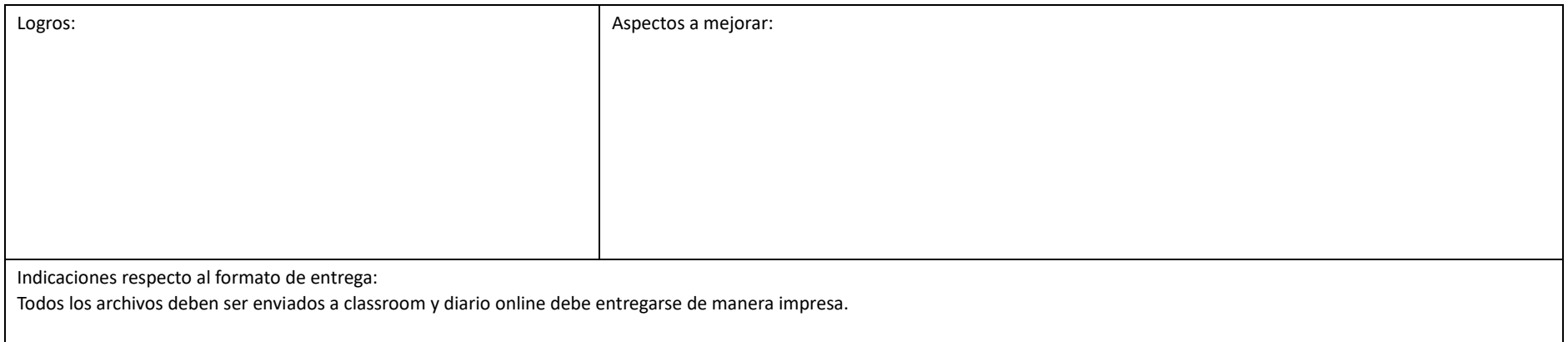

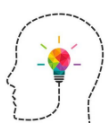

#### **Metacognición**

**Medita las siguientes preguntas y de manera franca responde.**

- **1. ¿Qué te pareció la unidad?**
- **2. Menciona tres cosas que hayas aprendido**
- **3. Menciona tres aspectos que te hayan causado duda o interés**
- **4. ¿Cuál fue el tema mejor comprendido?**
- **5. ¿Cuál fue el tema que se te dificultó?**
- **6. ¿Tu desempeño durante el bloque 1 fue bueno?**
- **7. Menciona tres aspectos en los que debes mejorar**
- **8. Describe como fue tu relación y disposición con el equipo**
- **9. ¿Tus acciones son coherentes para lograr lo que te planteas en tu proyecto de vida?**